МИНИСТЕРСТВО НАУКИ И ВЫСШЕГО ОБРАЗОВАНИЯ РОССИЙСКОЙ ФЕДЕРАЦИИ ФЕДЕРАЛЬНОЕ ГОСУДАРСТВЕННОЕ АВТОНОМНОЕ ОБРАЗОВАТЕЛЬНОЕ УЧРЕЖДЕНИЕ ВЫСШЕГО ОБРАЗОВАНИЯ «Национальный исследовательский ядерный университет «МИФИ»

#### **Обнинский институт атомной энергетики –**

филиал федерального государственного автономного образовательного учреждения высшего образования «Национальный исследовательский ядерный университет «МИФИ»

#### **(ИАТЭ НИЯУ МИФИ)**

# **ОТДЕЛЕНИЕ СОЦИАЛЬНО-ЭКОНОМИЧЕСКИХ НАУК (О)**

Утверждено на заседании УМС ИАТЭ НИЯУ МИФИ Протокол от 30.08.2021 № 4-8/2021

# **МЕТОДИЧЕСКИЕ РЕКОМЕНДАЦИИ для студентов по выполнению контрольной работы по дисциплине**

Методы оптимальных решений

*название дисциплины*

для студентов направления подготовки

38.03.05 Бизнес-информатика

*код и название направления подготовки*

образовательная программа

Учѐт, анализ и аудит

Форма обучения: заочная

**г. Обнинск 2021 г.**

## *Контрольная работа №1*

### *а) Пример контрольной работы № 1*

*Задача 1.* О фирме с мультипликативной производственной функцией известны следующие факты. В настоящее время основные производственные фонды фирмы оцениваются в  $K = 10^8$  ден. ед., всего в фирме занято  $L = 10^3$ сотрудников, каждый из которых производит продукции в среднем на M =  $10^4$  ден. ед. в мес. Для увеличения выпуска на  $a = 3\%$  необходимо увеличить основные производственные фонды на *b* = 6% или увеличить численность работников на *c* = 9%. Требуется найти производственную функцию.

*Решение.* Мультипликативная производственная функция имеет вид

$$
F(K, L) = AK^{\alpha_K}L^{\alpha_L},
$$

где параметры  $\alpha_K$  и  $\alpha_L$ имеют смысл эластичностей выпуска соответственно по фондам и по труду. Учитывая это, можем найти

$$
\alpha_K = \frac{a}{b} = \frac{3}{6} = \frac{1}{2}
$$
,  $\alpha_L = \frac{a}{c} = \frac{3}{9} = \frac{1}{3}$ ,

*.*

т. е. выпуск фирмы определяется производственной функцией

$$
X = AK^{1/2}L^{1/3}
$$

Параметр *A* найдем, подставив в эту формулу значения выпуска предприятия в денежном выражении *X* = *LM* = 10310<sup>4</sup> = 10<sup>7</sup> ден. ед., капитала *K*  $= 10^8$  ден. ед. и труда  $L = 10^3$  чел.:

 $10^7 = A(10^8)^{1/2}(10^3)^{1/3}$  $\leq > A = 100$ 

Таким образом, окончательно получаем производственную функцию  $F(K, L) = 100K^{1/2}L^{1/3}.$ 

*Задача 2.* О фирме с мультипликативной производственной функцией известны следующие факты. В настоящее время основные производственные фонды фирмы оцениваются в  $K = 10^8$  ден. ед., всего в фирме занято  $L = 10^3$ сотрудников, каждый из которых производит продукции в среднем на M =  $10^4$  ден. ед. в мес. Для увеличения выпуска на  $a = 3\%$  необходимо увеличить основные производственные фонды на *b* = 6% или увеличить численность работников на *c* = 9%. Известна средняя заработная плата *w* = 10<sup>3</sup> ден. ед. в мес. и период амортизации основных производственных фондов *n* = 12 мес. Требуется рассчитать оптимальный размер производственных фондов и оптимальную численность работников. Затем нужно определить, во сколько раз увеличится прибыль фирмы при переходе к оптимальным затратам факторов производства.

**Решение.** Производственная функция фирмы:  $F(K, L) = 100K^{1/2}L^{1/3}$ .

Цена труда  $p_L = w = 10^3$  ден. ед.— это заработная плата, а цена капитала  $p_K = 1/n = 1/12$  ден. ед. равна ежемесячным амортизационным отчислениям на содержание одной денежной единицы производственных фондов, поэтому прибыль фирмы при таких затратах труда и капитала равна:

 $\Pi(K, L) = X - p_K K - p_L L = 10^7 - \frac{1}{11}$  $\frac{1}{12}$ 10<sup>8</sup> - 10<sup>3</sup> 10<sup>3</sup> =  $\frac{2}{3}$  $\frac{2}{3}$ млн. ден. ед.

Оптимальный размер фирмы задается условиями (1.2.4), состоящими в

том, что предельные эффективности ресурсов должны быть в оптимальной точке равны ценам ресурсов. В данном случае предельная фондоотдача и предельная производительность труда равны соответственно

$$
\frac{\partial X}{\partial K} = 50K^{-1/2}L^{1/3}, \frac{\partial X}{\partial L} = \frac{100}{3}K^{1/2}L^{-2/3},
$$

поэтому условия оптимального размера фирмы (1.2.4) принимают вид

$$
\begin{cases}\n50K^{-1/2}L^{1/3} = 1/12, \\
\frac{100}{3}K^{1/2}L^{-2/3} = 10^3 \end{cases} \Leftrightarrow \begin{cases}\n600L^{1/3} = K^{1/2}, \\
K^{1/2} = 30L^{2/3}\n\end{cases}
$$

$$
\begin{cases} 600L^{1/3} = 30L^{2/3}, \\ K = 900L^{4/3} \end{cases} \Leftrightarrow \begin{cases} K^{* = 144 \ 000 \ 000}, \\ L^{*} = 8000. \end{cases}
$$

При этом выпуск фирмы составит:

 $X^* = 100(K^*)^{1/2} (L^*)^{1/3} = 100(144\ 000\ 000)^{1/2} (8000)^{1/3} = 24\ 000\ 000$ ден. ед.,

а прибыль П<sup>\*</sup>(K, L) = X<sup>\*</sup>- $p_K K^*$  -  $p_L L^* = 26 \cdot 10^6 - \frac{1}{12} 144 \cdot 10^6 - 10^3$ .  $8 \cdot 10^3 = 4$  млн. лен.ел.

Замечаем, что оптимальный выбор затрат труда и капитала позволил увеличить прибыль в шесть раз.

Задача 3. На рынке некоторого товара функция предложения  $S(p) = 2p$ -2, а функция спроса  $D(p) = 10 - p$ . Требуется определить, во сколько раз изменится равновесная цена товара, реализованный спрос и выручка производителя при введении акциза по ставке  $t \in (0,1)$ . Полученные формулы нужно интерпретировать при установлении ставки акциза на уровне 1, 5, 20, 50 и 90%.

Решение. Вначале найдем равновесную цену до введения акциза:  $S(p_0) = D(p_0) \Leftrightarrow 2p_0 - 2 = 10 - p_0 \Leftrightarrow p_0 = 4$  ден. ед. Теперь определим равновесную цену после введения налога: S  $((1-t)p_t) = D(p_t) \Leftrightarrow 2(1-t)p_t - 2 = 10 - p_t \Leftrightarrow p_t = \frac{12}{3-2t}$ ден. ед. (1.3.3)<br>Очевидно,  $p_t > p_0$ , определим, во сколько раз:  $\frac{p_t}{p_0} = \frac{12}{4(3-2t)} = \frac{1}{1-\frac{2}{3}t}$ .

Таким образом, в условиях рассматриваемого примера на потребителя ложится бремя оплаты двух третей введенного налога, а оставшуюся треть платит производитель.

Чтобы выяснить, на сколько процентов вырастает цена при введении акциза, преобразуем последнее выражение:  $\frac{p_t}{p_0} = \frac{1}{1 - \frac{2}{5}t} = 1 + \frac{\frac{2}{3}t}{1 - \frac{2}{5}t}$ 

Отсюда следует, что введение акциза при ставке  $t = 1\% = 0.01$  приводит к незначительному увеличению цены – на  $\frac{\frac{2}{3} \cdot 0.01}{1-\frac{2}{3} \cdot 0.01} = \frac{1}{149} \approx 0.7\%$ , введение 5%-ного акциза приводит к увеличению цены на  $\frac{\frac{2}{3} \cdot 0.05}{1-\frac{2}{3} \cdot 0.05} = \frac{1}{29} \approx 3.5\%$ , для

ставок, равных 20, 50 и 90%, получаем соответственно увеличение цены на 15,4, 50 и 150%.

Естественно, увеличение цены приводит к уменьшению объема реализованного спроса и предложения, и как следствие, к уменьшению выручки производителя. До введения налога в точке равновесия реализовывался спрос  $D(p_0) = 10 - p_0 = 6$ ед., с введением акциза спрос стал равен  $D(p_t) = 10 - \frac{12}{2}$  $=\frac{18-20t}{3-2t}$ ед.

Найдем отношение нового и старого значений спроса:

$$
\frac{D(p_t)}{D(p_0)} = \frac{18 - 20t}{6(3 - 2t)} = \frac{9 - 10t}{9 - 6t} = 1 - \frac{4t}{9 - 6t}.
$$

 $\frac{dE}{dE(p_0)} = \frac{dE}{6(3-2t)} = \frac{dE}{9-6t} = 1 - \frac{1}{9-6t}$ .<br>
При ставке акциза  $t = 1\%$  из последнего выражения следует, что спрос снижается на  $\frac{4 \cdot 0.01}{9-6 \cdot 0.01} = \frac{4}{894} \approx 0.5\%$ , при 5%-ной ставке аналогичный расчет показывает уменьшение спроса после введения налога на  $\frac{4 \cdot 0.05}{9-6 \cdot 0.05} = \frac{2}{87} \approx 2.3\%$ , для ставок, равных 20 и 50%, получаем соответственно снижение спроса на 10,3 и 33,3%, а при 90%-ном акцизе в данном примере спрос полностью ис- $\frac{4.09}{9-6.09} = 1 \approx 100\%.$ 

Теперь посмотрим, как изменится выручка производителя при введении акциза.

До введения акциза выручка равна  $p_0D(p_0) = 4.6 = 24$  ден.ед., после введения акциза выручка (с учетом уплаты налога) изменяется до

 $(1-t) p_t D(p_t) = \frac{24 (1-t)(9-10t)}{(3-2t)^2}$  ден.ед.

При этом

 $\frac{(1-t) p_t D (p_t)}{p_0 D (p_0)} = \frac{(1-t)(9-10t)}{(3-2t)^2} = 1 - \frac{t(7-6t)}{(3-2t)^2}$ 

Таким образом, при ставке акциза t = 1% выручка уменьшается на  $\frac{0.01(7-6.0,01)}{(3-2.0.01)^2} \approx 0.8\%$ , при 5%-ной ставке аналогичный расчет показывает уменьшение спроса после введения налога на  $\frac{4 \cdot 0.05}{9-6 \cdot 0.05} = \frac{2}{87} \approx 4.0\%$ , для ставок, равных 20 и 50%, получаем соответственно снижение выручки на 17,2 и 50,0%. При 90%-ном акцизе в данном примере выручка будет равна нулю.

Задача 4. Функция спроса некоторого товара  $D(p) = 100 - 2p^2$ . Найти эластичность спроса от цены  $E_D$  при цене  $p = 5$ .

*Peшение.* Так как  $\frac{dS(p)}{dp} = \frac{d}{dp}(100 - 2p^2) = -4p$ , то эластичность спроса по цене равна  $E_D = -\frac{p}{D} \frac{dD(p)}{dp} = -\frac{p}{(100-2p^2)} (-4p) = \frac{2p^2}{50-p^2}$ . При цене  $p = 5$ эластичность спроса по цене  $E_D(5) = 2$ . Так как  $E_D(5) > 1$ , то при цене  $p = 5$ это - товар эластичного спроса.

Задача 5. Функция спроса некоторого товара  $D = 50 - 3p_1 + 2p_2 +$ 0,4у. Найти эластичность спроса по собственной цене  $E_{p_1}$ , перекрестный ко-

эффициент эластичности спроса  $E_2$ , эластичность спроса от дохода потребителей  $E_v$  при собственной цене товара  $p_1 = 5$ , цене альтернативного товара  $p_2 = 4$  и доходе потребителей  $y = 500$ .

*Peшение*. Так как  $\frac{\partial D}{\partial n_1} = -3$ , то эластичность спроса по собственной це-He равна

$$
E_1(p_1, p_2, y) = -\frac{p_1}{D} \frac{\partial D}{\partial p_1} = -\frac{p_1}{(50 - 3p_1 + 2p_2 + 0.4y)} (-3) = \frac{3p_1}{(50 - 3p_1 + 2p_2 + 0.4y)}.
$$
  
\n
$$
E_1(5, 4, 500) \approx 0.062.
$$

Так как  $\frac{\partial v}{\partial p_2} = 2$ , то перекрестный коэффициент эластичности спроса<br> $v_1 = p_2 \partial D$  =  $\frac{2p_2}{p_1}$ 

$$
E_2(p_1, p_2, y) = \frac{p_2}{D} \frac{\partial D}{\partial p_2} = \frac{2p_2}{(50 - 3p_1 + 2p_2 + 0.4y)}.
$$

 $E_2(5, 4, 500) \approx 0.033 > 0$ . Поэтому товары взаимозаменяемы.

Задача 6. В модели Эванса при  $\gamma = 2$  спрос на товар в момент времени t равен  $d(t) = 10 - 5p(t)$ , предложение товара в момент времени t равно  $s(t) = 7 + 3p(t)$ . При  $t = 0$  начальная цена  $p(0) = 4$ . Найти равновесную цену  $p(t)$  как функцию времени и равновесную цену.

**Решение.** Здесь  $a = 10$ ,  $b = 5$ ,  $\alpha = 7$ ,  $\beta = 3$ ,  $p_0 = 4$ . Тогда  $p(t) = p_0 e^{-\gamma (b+\beta)t} + \frac{a-\alpha}{b+\beta} \left(1 - e^{-\gamma (b+\beta)t}\right) = 4e^{-2(5+3)t} + \frac{10-7}{5+3} \left(1 - \frac{b}{b+\beta}\right)$  $e^{-2(5+3)t}$ ).

Равновесная цена равна  $\frac{a-\alpha}{b+1} = \frac{10-7}{5+2} = 0.375$ .

Задача 7. Рассматривается модель Солоу с производственной функцией Кобба-Дугласа  $Y = F(K, L) = 10K^{0.2}L^{0.4}$ . Норма накопления  $\rho = 0.1$ , годовое выбытие фондов  $\mu = 0.2$ , годовой прирост трудовых ресурсов  $v = 0.15$ . Определить значения фондовооруженности, производительности труда и удельного потребления на стационарной траектории.

Решение. Здесь  $A = 10$ ,  $a = 0,2$ ,  $b = 0,4$ . Стационарное значение фондовооруженности равно  $k_0 = \left(\frac{\rho A}{u+v}\right)^{\frac{1}{1-a}} = \left(\frac{0.1 \times 10}{0.2 \times 0.15}\right)^{\frac{1}{1-0.2}} \approx 3.71.$ 

Стационарное значение производительности труда  $y_0 = Ak_0^a = 10 \times$  $3.71^{0,2} \approx 13$ .

Стационарное значение удельного потребления равно  $(1 - \rho)y_0 =$  $(1 - 0.1) \times 13 = 11.7$ .

Задача 8.

Решить задачу целочисленного программирования методом Гомори. Шаг 1. Формирование целевой функции и системы ограничений.

 $f(x) = x_1 + 2x_2 \rightarrow max;$ 

Ограничения задачи имеют вид:

 $5x_1 + 7x_2 \le 21$  $\begin{cases}\n-x_1 + 3x_2 \le 8 \\
x_1 \ge 0, \text{ qence} \\
x_2 \ge 0, \text{ qence}\n\end{cases}$  Решаем задачу симплекс-методом без ограничений целочисленности.  $f(x) = x_1 + 2x_2 \rightarrow max;$  $\begin{cases}\n5x_1 + 7x_2 \le 21 \\
-x_1 + 3x_2 \le 8 \\
x_1 \ge 0\n\end{cases}$  $\left(x_2\right)\geq 0$ Шаг 2. Приводим задачу к каноническому виду:  $f(x) = x_1 + 2x_2 \rightarrow max;$  $\begin{cases}\n5x_1 + 7x_2 + x_3 = 21 \\
-x_1 + 3x_2 + x_4 = 8 \\
x_{1,2,3,4} \ge 0\n\end{cases}$ Шаг 3. Составим симплекс-таблицу: Переменные  $\overline{b}$ 

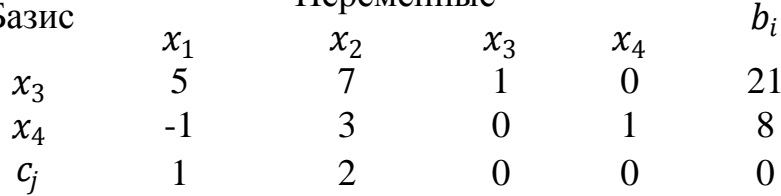

Шаг 4. Проверка условия: все  $c_i \leq 0$ . Нет.

Шаг 5. Выбираем разрешающий столбец, т.е. тот, где в последней строке находится наибольший положительный элемент, столбец 2, соответствующий переменной *х*<sub>2</sub>

Шаг 6. Проверка условия  $a_{ii} \leq 0$ . Нет.

Шаг 7. Выбор разрешающей строки в соответствии с условием  $D_s =$  $\min_{i=\overline{1,m}} \left\{ \frac{b_i}{a_{ir}} \right\}$ , для  $a_{ir} > 0$ , где *s*-номер разрешающей строки.

1 стрoka: 
$$
D_1 = \frac{21}{7} = 3
$$
;  
2 crpoka:  $D_2 = \frac{8}{3} = 2\frac{2}{3}$ .

Т.е. строка 2, а переменная х<sub>4</sub> исключается из базисного решения.

Составим симплекс таблицу с выделенными разрешающими столбцом и строкой.

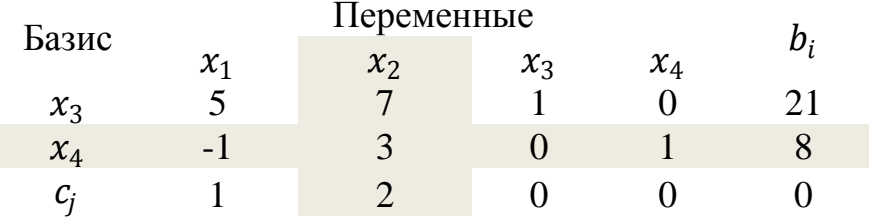

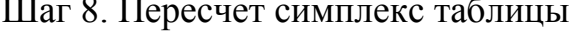

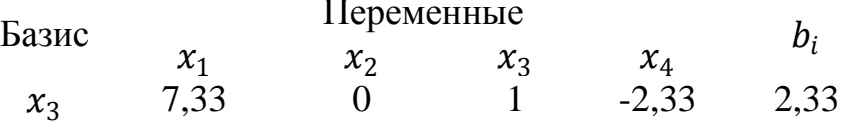

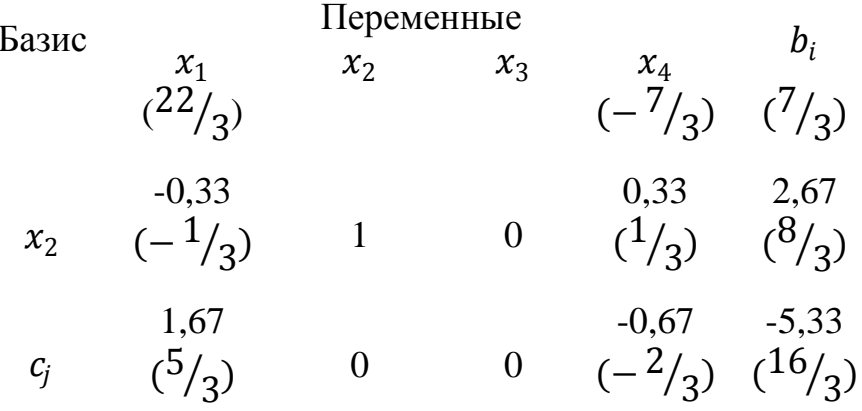

Таким образом, в данном базисном решении основные переменные  $x_2=2.67$  и  $x_3=2.33$ , а неосновные  $x_1$  и  $x_4$  равны нулю. При этом значение целевой функции для этого решения равно 5,33. Вернемся к шагу 4.

Шаг 4. Проверка условия  $c_i \leq 0$ . Нет.

Шаг 5. Наибольший положительный элемент находится в столбце 1, соответствующий переменной  $x_1$ .

Шаг 6. Проверка условия  $a_{ij} \leq 0$ . Нет.

Шаг 7. Выбор разрешающей строки. Очевидно, что строка 1, т.к. в строке 2 в разрешающем столбце есть отрицательный элемент. При этом переменная х<sub>з</sub> исключается из базиса.

Шаг 8. Пересчет симплекс-таблицы.

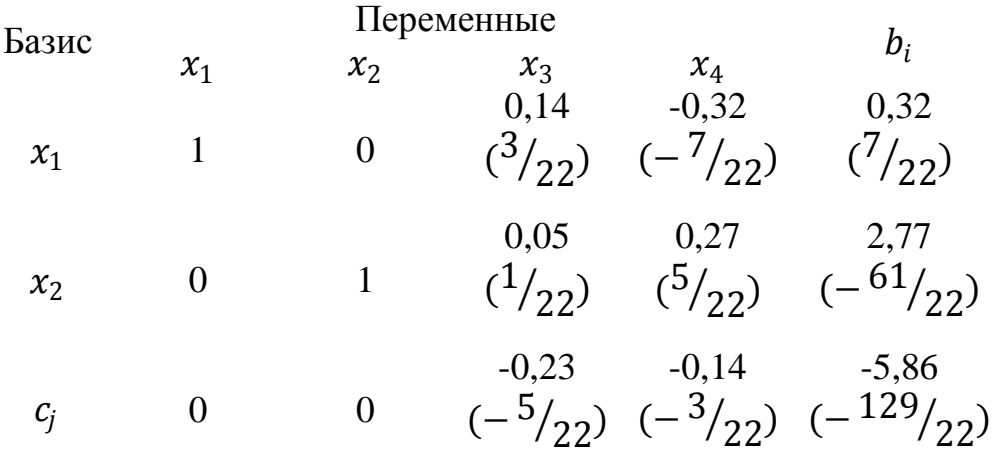

Таким образом, в данном базисном решении основные переменные  $x_1=0,32\ (\frac{7}{22})$ и  $x_2=2,77\ (\frac{61}{22})$ , а неосновные  $x_3$  и  $x_4$  равны нулю. При этом значение целевой функции для этого решения равно 5,86. Вернемся к шагу 4.

Шаг 4. Проверка условия  $c_i \leq 0$ . Да.

17  $\overline{22}$  Продолжим, используя алгоритм Гомори.

Найдем целые части оптимального решения:  $\frac{7}{22} = 0$ ;  $\frac{61}{22} = 2$ . Найдем дробные части оптимального решения: $\frac{7}{22} - 0 = \frac{7}{22}$  и  $\frac{61}{22} - 2 =$ 

Выбираем переменную с наибольшей дробной частью, т.е.  $x_2$  с дробной частью  $\frac{17}{22}$ 

BBOДИМ ДОПОЛНИТЕЛЬНОЕ ОГРАНИЧЕНИЕ ЦЕЛОЧИСЛЕННОСТИ ПО АЛГОРИТМУ:<br>  $b_2 = 2\frac{17}{22} - 2 = \frac{17}{22}$ ;  $f_{21} = 0 - 0 = 0$ ;  $f_{22} = 1 - 1 = 0$ ;  $f_{23} = \frac{1}{22} - 0 = \frac{1}{22}$ ;  $f_{24} = \frac{5}{22} - 0 = 0.$  $0x_1 + 0x_2 + \frac{1}{22}x_3 + \frac{5}{22}x_4 \ge \frac{17}{22}$ , откуда  $\frac{1}{22}x_3 + \frac{5}{22}x_4 - x_5 \ge \frac{17}{22}$ .

Добавляем это ограничение к симплекс-таблице:

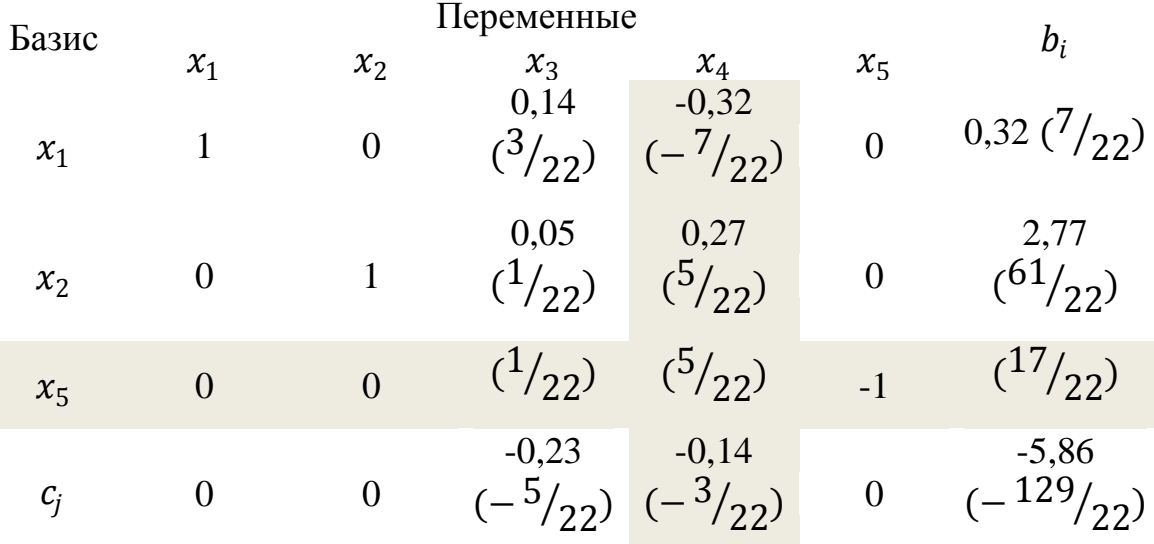

Шаг 4. Проверка условия: все  $c_j \leq 0$ . Да. Решение нецелочисленно.

Шаг 5. Находим в наименьший по модулю элемент путем деления  $c_j$  на соответствующий ему коэффициент в новой строке:<br> $\left| -\frac{5}{22} \div \frac{1}{22} \right| = |-5|$  и  $\left| -\frac{3}{22} \div \frac{5}{22} \right| = \left| -\frac{3}{5} \right|$ 

Наименьший по модулю элемент находится в столбце 4 и соответствует переменной  $x_4$ .

Шаг 6. Проверка условия  $a_{ij} \leq 0$ . Нет.

Шаг 7. Выбор разрешающей строки.

2 строка:  $D_2 = \frac{61}{5} = 12.2$ ;

3 строка:  $D_3 = \frac{17}{5} = 3.4$ , т.е. выбираем строку 3, а переменная  $x_5$  исключается из базиса.

Шаг 8. Пересчет симплекс-таблицы.

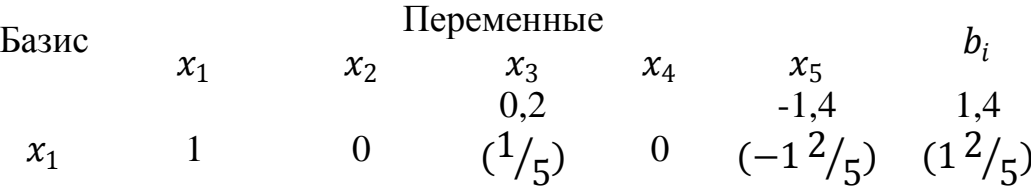

| $x_2$ | 0 | 1 | 0        | 0 | 1          | 2          |
|-------|---|---|----------|---|------------|------------|
| $x_4$ | 0 | 0 | $(1/5)$  | 1 | $(-4^2/5)$ | $(3^2/5)$  |
| $c_j$ | 0 | 0 | $(-1/5)$ | 0 | $(-3/5)$   | $(-5^2/5)$ |

Таким образом, в базисном решении основные переменные имеют не-<br>целочисленные решения:  $x_1 = 1\frac{2}{5}$ ,  $x_2 = 2$ ,  $x_4 = 3\frac{2}{5}$ , неосновные  $x_3$  и  $x_5$  равны нулю. При этом значение целевой функции для этого решения равно  $5\frac{2}{5}$ .

Шаг 4. Проверка условия  $c_i \leq 0$ . Да.

Продолжим, используя алгоритм Гомори.

Выберем переменную с наибольшей дробной частью, т.е.  $x_1$ .

Вводим дополнительное ограничение целочисленности. Если значение коэффициента при переменной меньше нуля, то к нему прибавляется такое целое число, чтобы дробная часть была положительной:

 $0x_1 + 0x_2 + \frac{1}{5}x_3 + 0x_4 + \frac{3}{5}x_5 \ge \frac{2}{5}$ , откуда  $\frac{1}{5}x_3 + \frac{3}{5}x_5 - x_6 \ge \frac{2}{5}$ .

Добавляем это ограничение к симплекс-таблице: Переменные

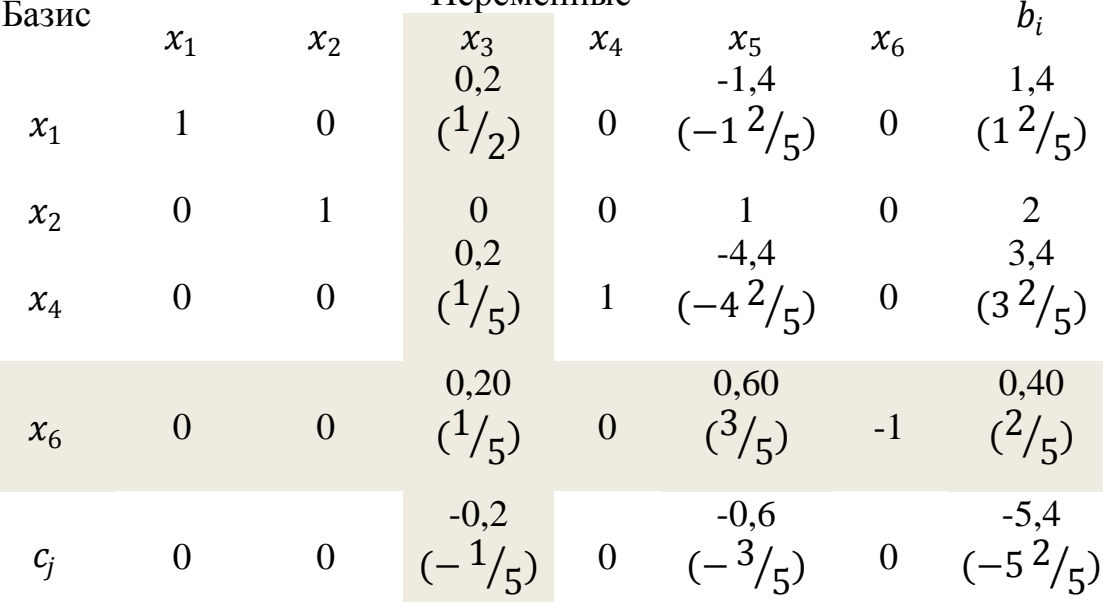

Шаг 4. Проверка условия: все 
$$
c_j \leq 0
$$
. да. Решение нецелочисленно.  
Шаг 5. Находим в намменьший по модулю элемент:

$$
\left|-\frac{1}{5} \div \frac{1}{5}\right| = \left|-1\right|
$$
  $\left|-\frac{3}{5} \div \frac{3}{5}\right| = \left|-1\right|$ 

Bыберем столбец 3, соответствующий переменной  $x_3$ .

Шаг 6. Проверка условия  $a_{ij} \leq 0$ . Нет.

Шаг 7. Выбор разрешающей строки: строка 4, соответствующая переменной х<sub>6</sub>, которую исключаем из базиса.

Шаг 8. Пересчет симплекс-таблицы.

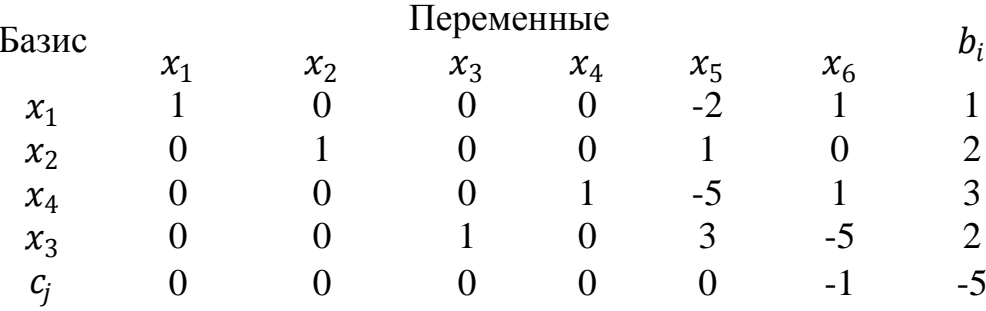

Таким образом, в базисном решении основные переменные имеют целочисленные решения:  $x_1=1$ ,  $x_2=2$ ,  $x_3=2$ ,  $x_4=3$ , неосновные  $x_5$  и  $x_6$  равны нулю. При этом значение целевой функции для этого решения равно 5.

#### критерии оценивания компетенций (результатов):  $\tilde{\boldsymbol{\theta}}$

Контрольная работа оценивается по сто балльной системе, используемой в ИАТЭ НИЯУ МИФИ. Преподаватель, оценивая работу, придерживается следующих шкал оценивания:

1) правильность решенных задач:

- все расчеты выполнены правильно - 80 баллов;

- расчеты выполнены с одной-двумя арифметическими ошибками, не влияющими на дальнейшие расчеты в контрольной работе - 75 баллов;

- расчеты выполнены с более чем тремя арифметическими ошибками, не влияющими на дальнейшие расчеты в контрольной работе - 70 баллов;

- расчеты выполнены с одной-двумя арифметическими ошибками, влияющими на дальнейшие расчеты в контрольной работе - 50 баллов (первоначально); контрольная работа отправляется на доработку;

- расчеты выполнены с более чем тремя арифметическими ошибками, влияющими на дальнейшие расчеты в контрольной работе - 0 баллов; контрольная работа отправляется на доработку.

2) проверка решения задач с использованием пакета инструментов MSExcel «Поиск решения»:

- задача правильно сформулирована, проверка проведена правильно, представлены результаты в виде отчета MSExcel «Поиск решения» - 10 баллов;

- проверка проведена правильно, задача сформулирована некорректно, представлены результаты в виде отчета MSExcel «Поиск решения» - 5 баллов;

- проверка проведена неверно, задача сформулирована некорректно, представлены результаты в виде отчета MSExcel «Поиск решения» - 1 баллов;

- проверка проведена неверно, задача сформулирована некорректно или не представлены результаты в виде отчета MSExcel «Поиск решения» -0 баллов.

3) защита контрольной работы, умение грамотно изъясняться, четко и логично формулировать устно свои мысли, аргументированно доказывать правильность решения:

- студент грамотно изъясняется, четко и логично формулирует устно свои мысли, аргументированно доказывает решение задач контрольной работы - 10 баллов;

- студент грамотно изъясняется, четко и логично формулирует устно свои мысли, не аргументированно доказывает решение задач - 5 баллов;

- студент грамотно изъясняется, однако нечетко и нелогично формулирует устно свои мысли, не аргументированно доказывает решение задач - 2 балла:

- студент не выполняет ничего из перечисленного в пункте  $3 - 0$  баллов.

#### $\boldsymbol{g}$ описание шкалы оценивания:

- от 90 до 100 баллов - отлично;

- от 75 до 89 баллов – хорошо;

- от 60 до 74 баллов - удовлетворительно;

- менее 60 баллов - неудовлетворительно.

При этом контрольная работа в целом оценивается в 20 баллов и входит как оценочное средство контрольной точки № 1.

# Контрольная работа № 2

# а) Пример контрольной работы № 2

 $3a\partial a$ ua 1.

Предприятие может выпускать четыре вида продукции, используя для этого три вида ресурсов. Известна технологическая матрица А затрат каждого из ресурсов на единицу каждой продукции, вектор в объемов ресурсов и вектор с цен продукции:

$$
\mathbf{A} = \begin{pmatrix} 4 & 3 & 45 \\ 2 & 5 & 02 \\ 3 & 1 & 25 \end{pmatrix}, \quad \mathbf{b} = \begin{pmatrix} 208 \\ 107 \\ 181 \end{pmatrix}, \quad \mathbf{c} = (36 \quad 1425 \quad 50).
$$

Требуется определить производственную программу, обеспечивающую предприятию наибольшую выручку при имеющихся ограниченных реcypcax.

Решение. Математическая модель задачи такова: требуется найти производственную программу

$$
X = \begin{pmatrix} x_1 \\ x_2 \\ x_3 \\ x_4 \end{pmatrix},
$$

максимизирующую выручку

 $z = 36x_1 + 14x_2 + 25x_3 + 50x_4 \rightarrow \text{max}$ при ограничениях по ресурсам

 $\begin{cases} 4x_1+3x_2+4x_3+5x_4\leq 208,\\ 2x_1+5x_2+2x_4\leq 107,\\ 3x_1+x_2+2x_3+5x_4\leq 181, \end{cases}$ 

причем по смыслу задачи

 $x_1 \geq 0, x_2 \geq 0, x_3 \geq 0, x_4 \geq 0.$ 

Для решения этой задачи линейного программирования симплексным методом систему неравенств при помощи дополнительных неотрицательных неизвестных  $x_5$ ,  $x_6$ ,  $x_7$  заменим системой линейных алгебраических уравнений

$$
\begin{cases} 4x_1 + 3x_2 + 4x_3 + 5x_4 + x_5 &= 208, \\ 2x_1 + 5x_2 + 2x_4 + x_6 &= 107, \\ 3x_1 + x_2 + 2x_3 + 5x_4 + x_7 &= 181, \end{cases}
$$

в которой дополнительные переменные  $x_5$ ,  $x_6$  и  $x_7$  имеют смысл остатков ресурсов (соответственно первого, второго и третьего вида). Среди всех решений системы уравнений, удовлетворяющих условиям неотрицательности

 $x_1 \geq 0, x_2 \geq 0, x_3 \geq 0, x_4 \geq 0, x_5 \geq 0, x_6 \geq 0, x_7 \geq 0.$ 

нужно найти то решение, при котором целевая функция примет наибольшее значение.

Воспользуемся тем, что правые части всех уравнений системы неотрицательны, а сама система имеет предпочитаемый вид — дополнительные переменные являются базисными, поэтому можно применить симплексный метод. Процесс решения записан в виде последовательности симплексных таблиц в табл. 1.

Таблица 1

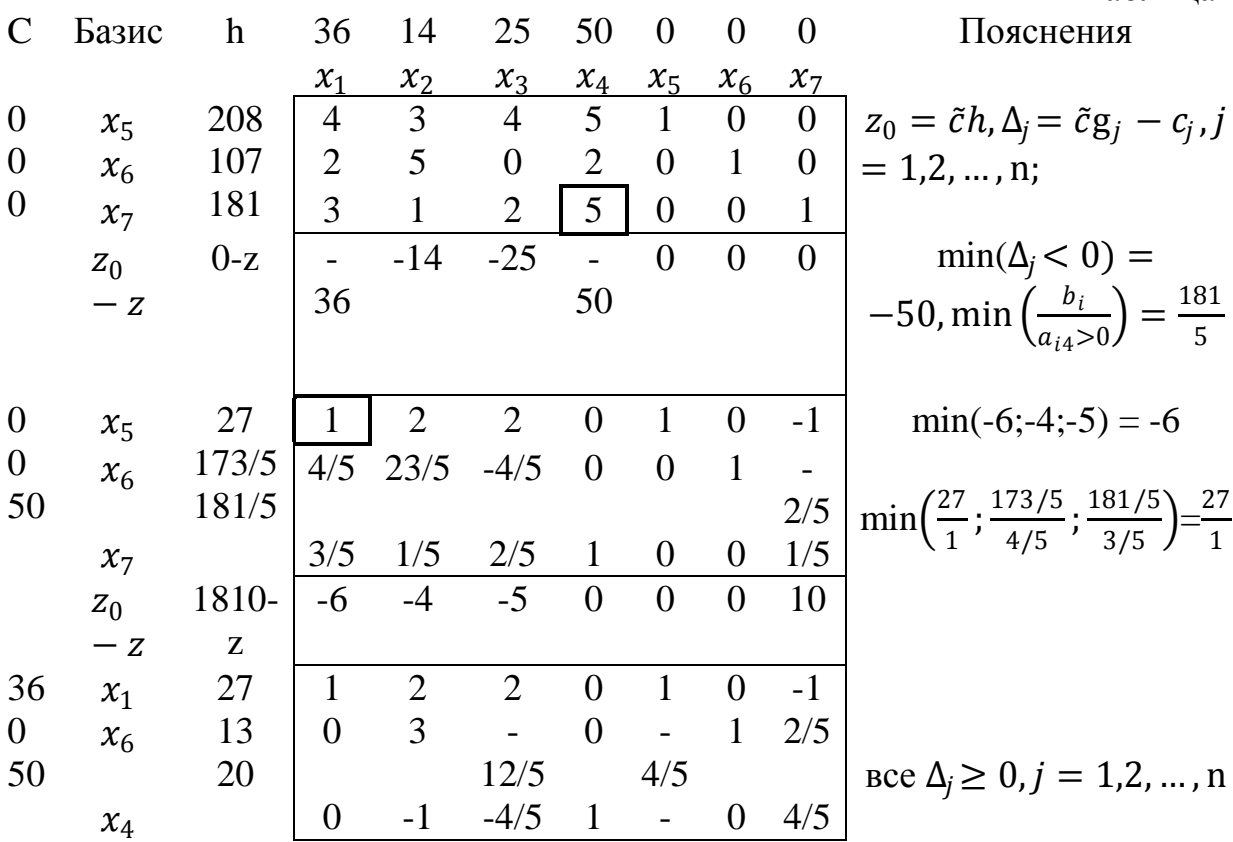

### Пояснения

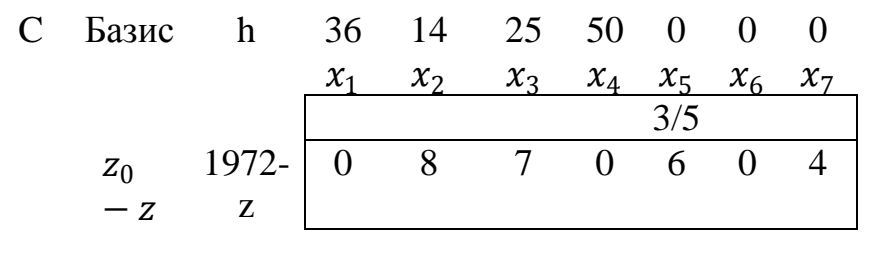

Как видно из последней симплексной таблицы, оптимальной является производственная программа  $x_1 = 27$ ;  $x_2 = 0$ ;  $x_3 = 0$ ;  $x_4 = 20$ , обеспечивающая предприятию наибольшую прибыль  $z^* = 1972$ ; при этом остаток ресурса первого вида  $x_5 = 0$ , второго вида  $x_6 = 13$ , третьего вида  $x_7 = 0$ .

Оценочные коэффициенты  $\Delta_1$ ,  $\Delta_2$ ,  $\Delta_3$  и  $\Delta_4$ имеют смысл оценок технологий и показывают, насколько уменьшится выручка, если произвести единицу соответствующей продукции.

Например, коэффициент  $\Delta_3 = 7$  при переменной  $x_3$  показывает, что если произвести одну единицу продукции третьего вида (она не входит в оптимальную производственную программу), то выручка уменьшится на 7 руб.

Оставшиеся коэффициенты  $\Delta_5$ ,  $\Delta_6$  и  $\Delta_7$  имеют смысл двойственных оценок ресурсов и показывают, насколько возрастет выручка, если первоначальные запасы соответствующего ресурса увеличить на единицу. Так, увеличение на единицу запаса первого ресурса приведет к увеличению выручки на  $\Delta$ <sub>5</sub> = 6 единиц.

Для производства единицы продукции первого вида производитель должен затратить, как видно из матрицы А, 4 единицы ресурса первого вида, 2 единицы ресурса второго вида и 3 единицы третьего (элементы первого столбца матрицы). В ценах  $y_1$ ,  $y_2$  и  $y_3$ наши затраты составят  $4y_1 + 2y_2 + 3y_3$ . При реализации единицы первой продукции на рынке мы получили бы 36 руб. Следовательно, внутренняя оценка стоимости ресурсов, из которых можно изготовить единицу первого продукта  $(4y_1 + 2y_2 + 3y_3)$ , должна составлять не менее 36 руб. Аналогичные условия должны выполняться и для всех остальных видов продукции. При этом суммарная оценка всех имеющихся ресурсов  $208y_1 + 107y_2 + 181y_3$ . должна быть минимальной.

Окончательно двойственная задача формулируется так: требуется найти вектор двойственных оценок  $y = (y_1 \ y_2y_3)$ , минимизирующий общую оценку всех ресурсов  $f = 208y_1 + 107y_2 + 181y_3$  → min при условии, что по каждому виду продукции суммарная оценка всех ресурсов, затрачиваемых на производство единицы продукции, не меньше выручки, получаемой от реализации единицы этой продукции:

$$
\begin{cases}\n4y_1 + 2y_2 + 3y_3 \ge 36 \\
3y_1 + 5y_2 + y_3 \ge 14 \\
4y_1 + 2y_3 \ge 25 \\
5y_1 + 2y_2 + 5y_3 \ge 50\n\end{cases}
$$

причем оценки ресурсов не могут быть отрицательными:  $y_1 \ge 0$ ,  $y_2 \ge$  $0, y_3 \geq 0.$ 

Запишем теорему о дополняющей нежесткости для этой задачи:

 $y_1(4x_1 + 3x_2 + 4x_3 + 5x_4 - 208) = 0$  $y_2(2x_1 + 5x_2 + 2x_4 - 107) = 0,$  $y_3(3x_1 + x_2 + 2x_3 + 5x_4 - 181) = 0$  $x_1(4y_1 + 2y_2 + 3y_3 - 36) = 0$ ,  $x_2(3y_1 + 5y_2 + y_3 - 14) = 0$ ,  $+2y_3-25=0,$  $x_3(4y_1)$  $x_4(5y_1 + 2y_2 + 5y_3 - 50) = 0.$ и подставим в эти уравнения уже известную оптимальную производст-BeHHyRO программу  $x_1 = 27$ ;  $x_2 = 0$ ;  $x_3 = 0$ ;  $x_4 = 20$ :<br> $x_4(4 \cdot 27 + 3 \cdot 0 + 4 \cdot 0 + 5 \cdot 20 - 208)$ 

$$
y_1(4 \cdot 27 + 3 \cdot 0 + 4 \cdot 0 + 5 \cdot 20 - 208) = 0,
$$
  
\n
$$
y_2(2 \cdot 27 + 5 \cdot 0 + 2 \cdot 20 - 107) = 0,
$$
  
\n
$$
y_3(3 \cdot 27 + 0 + 2 \cdot 0 + 5 \cdot 20 - 181) = 0,
$$
  
\n
$$
27(4y_1 + 2y_2 + 3y_3 - 36) = 0,
$$
  
\n
$$
0(3y_1 + 5y_2 + y_3 - 14) = 0,
$$
  
\n
$$
0(4y_1 + 2y_3 - 25) = 0,
$$
  
\n
$$
20(5y_1 + 2y_2 + 5y_3 - 50) = 0
$$

ИЛИ

$$
y_1(208 - 208) = 0, \t 27(4y_1 + 2y_2 + 3y_3 - 36) = 0,
$$
  
\n
$$
y_2(94 - 107) = 0,0(3y_1 + 5y_2 + y_3 - 14) = 0,
$$
  
\n
$$
y_3(181 - 181) = 0,0(4y_1 + 2y_3 - 25) = 0,
$$
  
\n
$$
20(5y_1 + 2y_2 + 5y_3 - 50) = 0.
$$

Второе из этих уравнений  $[y_2(94 - 107) = 0]$  означает, что поскольку второй ресурс используется не полностью (при выполнении оптимальной производственной программы расходуется 94 единицы из 107), его двойственная оценка  $y_2 = 0$ . Четвертое уравнение  $[27(4y_1 + 2y_2 + 3y_3 - 36) = 0]$ означает, что поскольку первый продукт входит в оптимальную производственную программу ( $x_1 = 27$ ), то суммарная двойственная оценка ресурсов, из которых можно изготовить единицу продукта первого вида  $(4y_1 + 2y_2 +$  $3y_33$ ) должна быть равна цене этого продукта (36 руб.). Из последнего уравнения следует, что поскольку четвертый продукт входит в оптимальную производственную программу ( $x_4$ = 20), то суммарная двойственная оценка ресурсов, из которых можно изготовить единицу продукта четвертого вида  $(5y_1 + 2y_2 + 5y_3)$  должна быть равна цене этого продукта (50 руб.). Итак,

$$
\begin{cases}\ny_2 = 0 \\
4y_1 + 2y_2 + 3y_3 - 36 = 0 \\
5y_1 + 2y_2 + 5y_3 - 50 = 0\n\end{cases}
$$

Решив эту систему уравнений, получим окончательно, что  $y_2 = 6$ ,  $y_2 =$  $0, y_2 = 4.$ 

Задача 2.

По методу северо-западного угла был получен оптимальный план перевозок. Исследуем его на оптимальность.

$$
30 \t 70 \t 120 \t 150 \t 130
$$

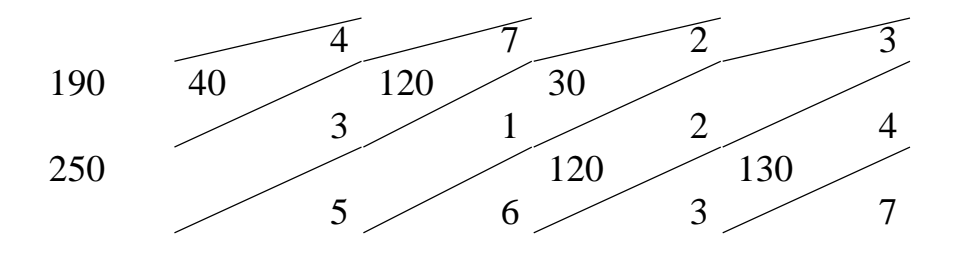

*Решение.* Начинать можно с любой строки или любого столбца. Начнем с первого столбца, приписав ему ноль. На первом шаге можно приписать столбцу любую оценку. В первом столбце находятся две отмеченные клетки (1,1) и (2,1). Их оценки должны быть нулевыми. Из этого условия, зная оценку первого столбца, найдем оценки первой и второй строк.

Оценка клетки (1,1) = оценка первой строки плюс оценка перового столбца плюс число в правом нижнем углу клетки (1,1) равно оценка первой строки плюс ноль плюс четыре равно нулю. Отсюда оценка первой строки равна минус 4.

Оценка клетки (2,1) = оценка второй строки плюс оценка перового столбца плюс число в правом нижнем углу клетки (2,1) равно оценка второй строки плюс ноль плюс три равно нулю. Отсюда оценка второй строки равна минус 3.

Найденные оценки столбцов запишем под таблицей, найденные оценки строк – справа от таблицы.

Получим новую таблицу 1:

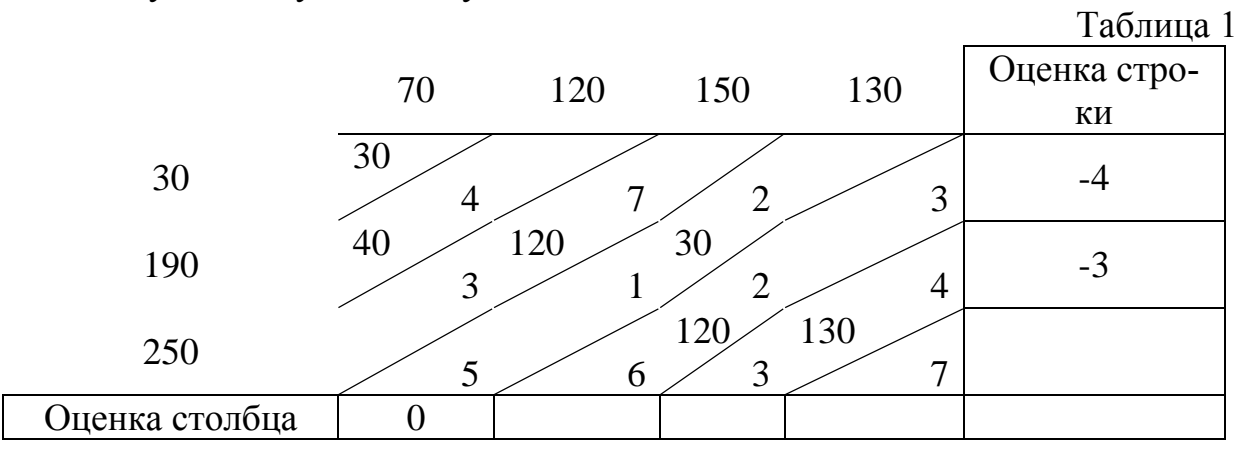

Теперь найдем отмеченную клетку, для которой известны оценка строки или оценка столбца. Например, клетка (2,2). Для нее известна оценка строки. Оценка клетки (2,2) = оценка второй строки плюс оценка второго столбца плюс число в правом нижнем углу клетки (2,2) =(-3) + оценка второго столбца +1 = 0. Отсюда оценка второго столбца равна 2.

Получим новую таблицу 2:

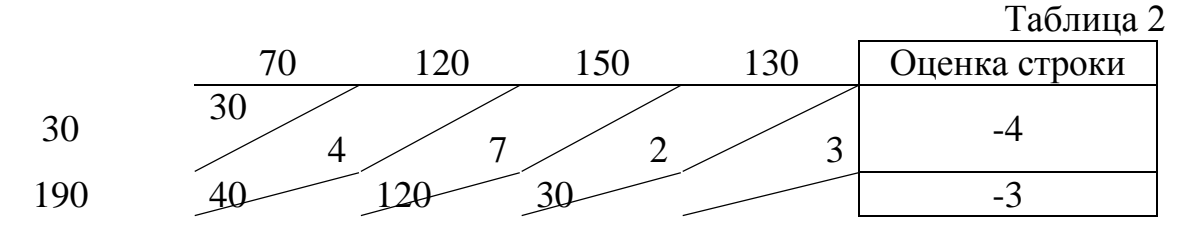

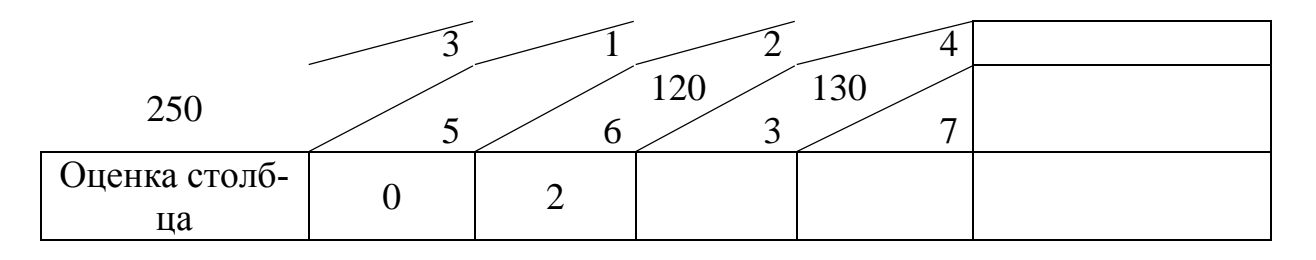

Для отмеченной клетки (2,3) известна только оценка строки. Оценка клетки  $(2,3)$  = оценка второй строки плюс оценка третьего столбца плюс число в правом нижнем углу клетки  $(2,3) = (-3) +$  оценка третьего столбца +2 = 0. Оценка третьего столбца равна 1.

Получим новую таблицу 3:

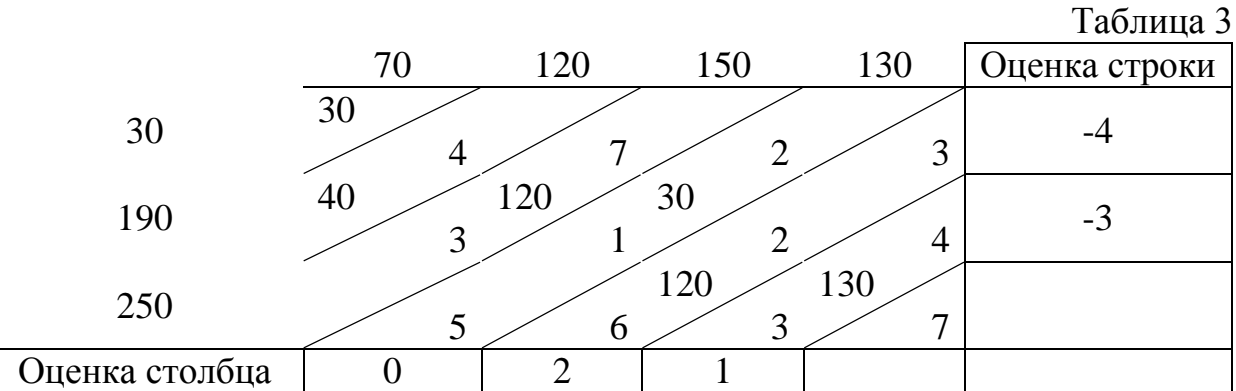

Оценка клетки (3,3) = оценка третьей строки плюс оценка третьего столбца плюс число в правом нижнем углу клетки (3,3) = оценка третьей строки + 1 + 3 = 0. Оценка третьей строки равна -4.

Получим новую таблицу 4:

Таблица 4

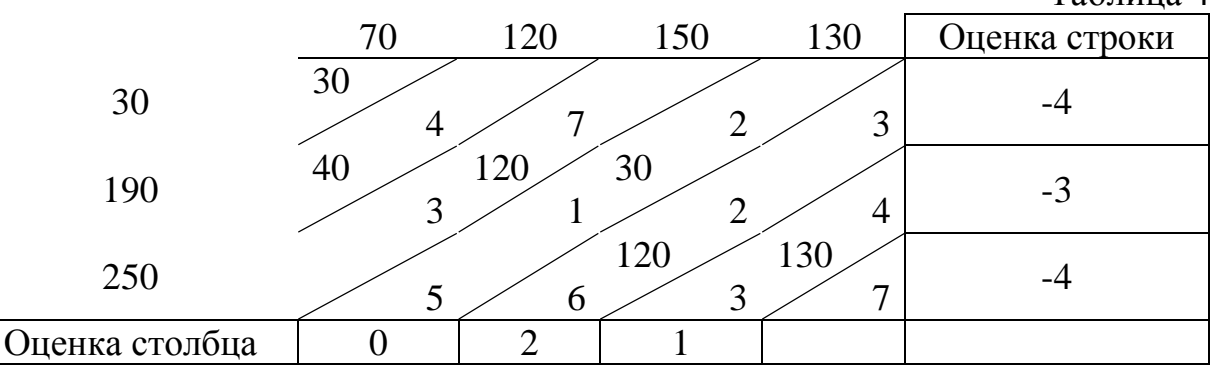

Оценка клетки (3,4) = оценка третьей строки плюс оценка четвертого столбца плюс число в правом нижнем углу клетки (3,4) = (-4) + оценка четвертого столбца + 7 = 0. Оценка четвертого столбца равна -3.

Получим новую таблицу 5:

Таблица 5 70 120 150 130 Оценка строки 30  $30$  $4 \times 7 \times 2 \times 3$ -4 190  $^{40}$ 3 120 1 30  $2 \swarrow 4$ -3  $250$   $5$  6 120 3 130 7 -4 Оценка столбца  $\begin{vmatrix} 0 & 2 & 1 & 3 \end{vmatrix}$  -3

Найдены оценки всех строк и столбцов. Вычислим оценки всех клеток и составим матрицу оценок.

Оценка клетки  $(1,2)$ = оценка первой строки + оценка второго столбца + число в правом нижнем углу клетки  $(1,2) = (-4) + 2 + 7 = 5$ .

Оценка клетки  $(1,3)$ = оценка первой строки + оценка третьего столбца + число в правом нижнем углу клетки  $(1,3) = (-4) + 1 + 2 = -1$ . И т.д.

Получаем матрицу оценок:

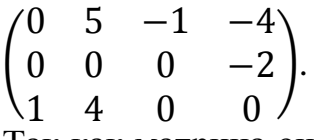

Так как матрица оценок содержит отрицательные числа, то план поставок является неоптимальным. Выбираем клетку с наименьшей оценкой. Это клетка (1,4). Ее оценка равна (-4). Задача заключается в построении цикла пересчета. Выходя из клетки (1,4) и двигаясь только по отмеченным клеткам, требуется вернуться в стартовую клетку (1,4). При этом запрещается делать два последовательных шага в одной строке или в одном столбце. Например, подходит цикл (1,4) - (1,1) – (2,1) – (2,3) – (3,3) – (3,4) – (1,4). Графически цикл представлен на рисунке 1.

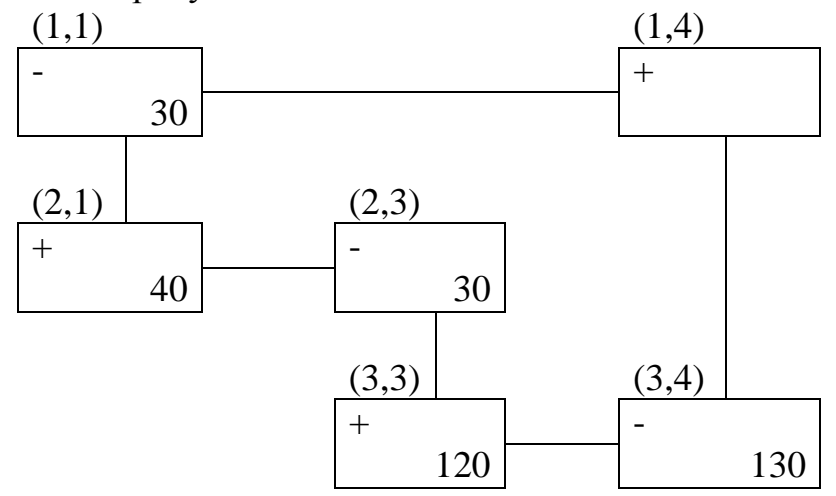

Рисунок 1 – Цикл пересчета оценок

Стартовой клетке (1,4) припишем знак «+». Двигаясь по циклу, чередуем знаки. Среди поставок в клетки со знаком «-» (это клетки  $(1,1)$ ,  $(2,3)$ ,  $(3,4)$ ) найдем минимальную: min(30, 30, 130) = 30. После этого в клетках со знаком «-» уменьшим поставки на этот минимум, а в клетках со знаком «+» увеличим на этот минимум. Клетка (1,4) становится отмеченной.

Если получена одна клетка с нулевой поставкой, то она становится пустой. В примере таких клеток две (1,1) и (2,3). Поэтому пустой объявим только одну из них с наибольшим тарифом – клетку (1,1). В клетку (2,3) будет сделана нулевая поставка, и она останется отмеченной. Это делается для выполнения соотношения: число отмеченных клеток = число строк + число столбцов – 1.

Получаем новый план поставок (таблица 6)

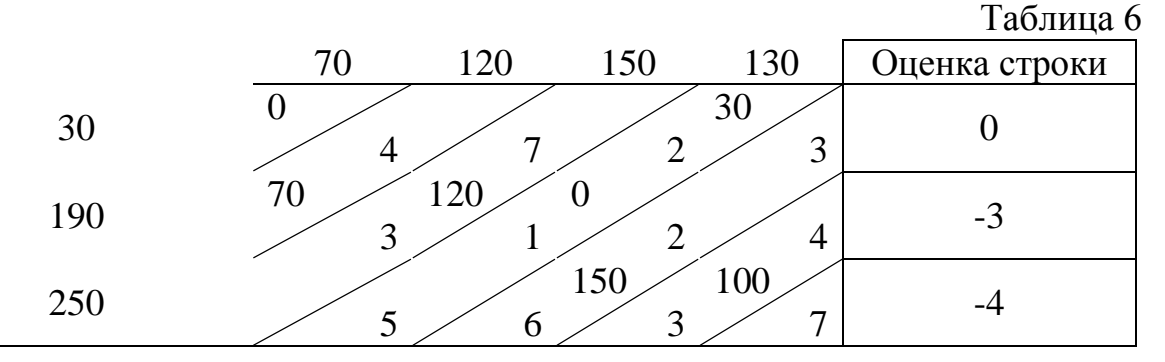

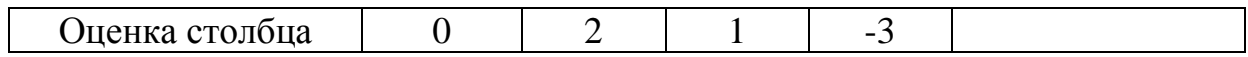

Требуется следить, чтобы суммы поставок по строкам и столбцам были равны мощностям поставщиков и спросу потребителей соответственно.

Для нового плана находим оценки строк и столбцов.

Получаем матрицу оценок:

 $\overline{0}$  $3 \overline{0}$  $0 \quad 0$  $\begin{pmatrix} 1 & 4 \end{pmatrix}$  $-2$ .

План не оптимален, т.к. оценка клетки (2,4) меньше нуля. Строим для нее цикл пересчета:  $(2,4) - (3,4) - (3,3) - (2,3) - (2,4)$ , графически изображенный на рисунке 2

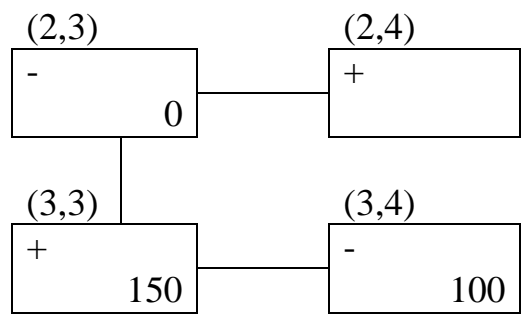

Рисунок 2 – Цикл пересчета оценок

min $(0,100) = 0$ . Клетка (2,3) становится пустой, а клетка (2,4) отмеченной (нулевая поставка). Новый план поставок (таблица 7):

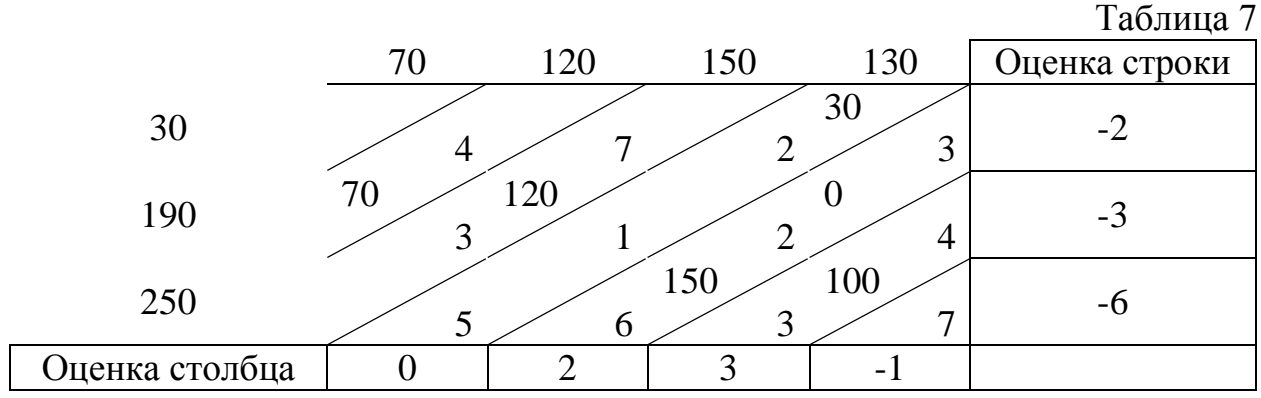

Для нового плана находим оценки строк и столбцов.

Получаем матрицу оценок:

- $\overline{ }$  $2 \t 7 \t 3 \t 0$  $0 \quad 0 \quad 2$  $0$  ).
	- −1 2 0 0

План не оптимален, так как оценка клетки (3,1) меньше нуля. Строим для нее цикл пересчета:  $(3,1) - (2,1) - (2,4) - (3,4)$ , изображенный на рисунке 3.

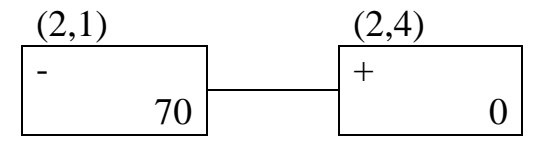

| (3,1) |  | (3,4) |     |
|-------|--|-------|-----|
|       |  |       |     |
|       |  |       | 100 |

Рисунок 3 - Цикл пересчета оценок

 $min(70,100) = 70$ . Клетка (2,1) становится пустой. Новый план поставок (таблица 8):

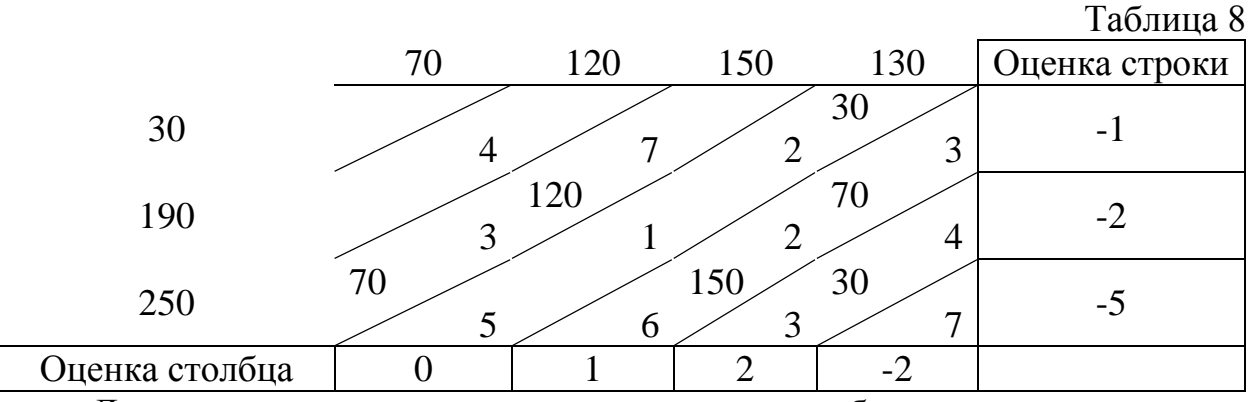

Для нового плана находим оценки строк и столбцов. Получаем матрицу оценок:

7 3  $0\setminus$  $\angle 3$ 

$$
1 \quad 0 \quad 2 \quad 0 \ .
$$

 $0 \Omega$  $\Omega$  $\overline{2}$ 

Матрица оценок не содержит отрицательных чисел. Получен оптимальный план поставок. Суммарные затраты на перевозку груза равны:

 $3 \times 30 + 1 \times 120 + 4 \times 70 + 5 \times 70 + 3 \times 150 + 7 \times 30 = 1500$  $py6$ лей.

Первоначально суммарные затраты на перевозку груза, посчитанные методом «северо-западного угла» составляли 1690 рублей.

Поставщик  $A_1$  должен поставить 30 единиц груза потребителю  $B_4$ . Поставщик  $A_2$  должен поставить 120 единиц груза потребителю  $B_2$ и 70 единиц груза потребителю  $B_4$ . Поставщик  $A_3$  должен поставить 70 единиц груза потребителю  $B_1$ , 150 единиц груза потребителю  $B_3$ , 30 единиц груза потребителю  $B_4$ .

Задача 3.

Найти условный экстремум функции  $f(x_1, x_2) = x_1 x_2$  при  $x_1^2 + x_2^2 = 8$ . Peшение  $x_1^2 + x_2^2 = 8$ , т.е.  $x_1^2 + x_2^2 - 8 = 0$ . Составляем функцию Лагранжа  $L(x_1, x_2, \lambda) = x_1 x_2 + \lambda (x_1^2 + x_2^2 - 8)$ . Находим для этой функции частные производные первого порядка:

$$
\frac{\partial L}{\partial x_1} = \frac{\partial L}{\partial x_1} (x_1 x_2 + \lambda (x_1^2 + x_2^2 - 8)) = x_2 + 2\lambda x_1,\n\frac{\partial L}{\partial x_2} = \frac{\partial L}{\partial x_2} (x_1 x_2 + \lambda (x_1^2 + x_2^2 - 8)) = x_1 + 2\lambda x_2,\n\frac{\partial L}{\partial \lambda} = x_1^2 + x_2^2 - 8.
$$

Получаем систему уравнений:

$$
\begin{cases}\n\frac{\partial L}{\partial x_1} = 0 \\
\frac{\partial L}{\partial x_2} = 0 \\
\frac{\partial L}{\partial \lambda} = 0\n\end{cases}\n\Leftrightarrow\n\begin{cases}\nx_2 + 2\lambda x_1 = 0 \\
x_1 + 2\lambda x_2 = 0 \\
x_1^2 + x_2^2 - 8 = 0\n\end{cases}
$$

Если  $x_1 = 0$ , то  $x_2 = 0$  (их 1-го уравнения). Тогда  $x_1^2 + x_2^2 - 8 = 0^2 +$  $0^2 - 8 = -8 \neq 0$ , т.е. не выполняется 3-е уравнение. Поэтому  $x_1 \neq 0$  и 2 $\lambda = -\frac{x_2}{x_1}$  (из 1-го уравнения).

Подставим это в второе уравнение:  $0 = x_1 + 2\lambda x_2 = x_1 + \left(-\frac{x_2}{x_1}\right)x_2 =$  $x_1 - \frac{x_2^2}{x_1}$ . Отсюда  $x_1^2 = x_2^2$ .

Подставим это в третье уравнение:  $0 = x_1^2 + x_2^2 - 8 = 2x_1^2 - 8$ , т.е.  $x_1^2 = 4$ ,  $x_1 = \pm 2$ . Но  $x_2 = \pm x_1$ . Получаем четыре точки: (2,2), (2,-2), (-2,2), (- $2,-2)$ .

Если система уравнений имеет несколько решений, то можно поступить следующим образом: найдем значения исходной функции  $f(x_1, x_2)$  в полученных точках и среди этих значений выберем наибольшее и наименьшее.

 $f(2,2) = 2 \times 2 = 4$ ,  $f(2,-2) = 2 \times (-2) = -4$ ,  $f(-2,2) = (-2) \times 2 =$  $-4$ ,  $f(-2,-2) = (-2) \times (-2) = 4$ , в точках  $f_{max} = 4$  в точках (2,2) и (-2,-2),  $f_{min}$  = -4 в точках (2,-2) и (-2,2).

#### критерии оценивания компетенций (результатов): 6)

Контрольная работа оценивается по сто балльной системе, используемой в ИАТЭ НИЯУ МИФИ. Преподаватель, оценивая работу, придерживается следующих шкал оценивания:

1) правильность решенных задач:

- все расчеты выполнены правильно - 80 баллов;

- расчеты выполнены с одной-двумя арифметическими ошибками, не влияющими на дальнейшие расчеты в контрольной работе - 75 баллов;

- расчеты выполнены с более чем тремя арифметическими ошибками, не влияющими на дальнейшие расчеты в контрольной работе - 70 баллов;

- расчеты выполнены с одной-двумя арифметическими ошибками, влияющими на дальнейшие расчеты в контрольной работе - 50 баллов (первоначально); контрольная работа отправляется на доработку;

- расчеты выполнены с более чем тремя арифметическими ошибками, влияющими на дальнейшие расчеты в контрольной работе - 0 баллов; контрольная работа отправляется на доработку.

2) проверка решения задач с использованием пакета инструментов MSExcel «Поиск решения»:

- задача правильно сформулирована, проверка проведена правильно, представлены результаты в виде отчета MSExcel «Поиск решения» - 10 баллов;

- проверка проведена правильно, задача сформулирована некорректно, представлены результаты в виде отчета MSExcel «Поиск решения» - 5 баллов;

- проверка проведена неверно, задача сформулирована некорректно, представлены результаты в виде отчета MSExcel «Поиск решения» - 1 баллов:

- проверка проведена неверно, задача сформулирована некорректно или не представлены результаты в виде отчета MSExcel «Поиск решения» -0 баллов.

3) защита контрольной работы, умение грамотно изъясняться, четко и логично формулировать устно свои мысли, аргументированно доказывать правильность решения:

- студент грамотно изъясняется, четко и логично формулирует устно свои мысли, аргументированно доказывает решение задач контрольной работы - 10 баллов;

- студент грамотно изъясняется, четко и логично формулирует устно свои мысли, не аргументированно доказывает решение задач - 5 баллов;

- студент грамотно изъясняется, однако нечетко и нелогично формулирует устно свои мысли, не аргументированно доказывает решение задач - 2 балла;

- студент не выполняет ничего из перечисленного в пункте  $3 - 0$  баллов.

#### *B* описание шкалы оценивания:

- от 90 до 100 баллов отлично;
- от 75 до 89 баллов хорошо;
- от 60 до 74 баллов удовлетворительно;

- менее 60 баллов - неудовлетворительно.

При этом контрольная работа в целом оценивается в 20 баллов и входит как оценочное средство контрольной точки № 1.

# 6.2.4. Контрольная работа № 3

# а) Пример контрольной работы №3

Задача 1.

Дана структурная схема отраслей 1 и 2, представленная на рисунке 1.

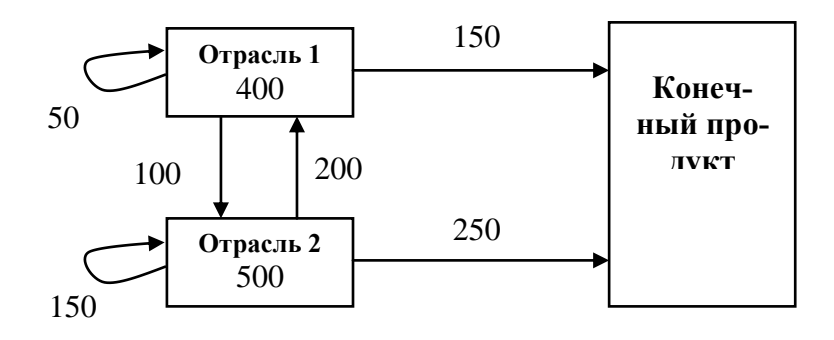

#### Рисунок 1 – Структурна схема отраслей 1 и 2

**Petuenue.** Имеем  $x_1 = 400$ ,  $x_2 = 500$ ,  $y_1 = 150$ ,  $y_2 = 250$ ,  $x_{11} = 50$ ,  $x_{12} = 200, x_{21} = 100, x_{22} = 150.$ Отсюда  $a_{11} = \frac{x_{11}}{x_1} = \frac{50}{400} = 0,125, a_{12} = \frac{x_{12}}{x_2} = \frac{200}{500} = 0,4, a_{21} = \frac{x_{21}}{x_1} = \frac{100}{400} =$ 0,25,  $a_{22} = \frac{x_{22}}{x_2} = \frac{150}{500} = 0.3$ .

Структурная матрица  $A = \begin{pmatrix} a_{11} & a_{12} \\ a_{21} & a_{22} \end{pmatrix} = \begin{pmatrix} 0,125 & 0,4 \\ 0,25 & 0,3 \end{pmatrix}$ .<br>Тогда *max* (0,125+0,25; 0,4+0,3)=0,7< 1. Матрица Апродуктивна.  $X = AX + Y$ . Пусть новый вектор валового выпуска  $X = \begin{pmatrix} 300 \\ 450 \end{pmatrix}$ . Тогда соответствующий вектор конечного продукта

$$
Y = X - AX = EX - AX = (E - A)X =
$$

$$
= \left( \begin{pmatrix} 1 & 0 \\ 0 & 1 \end{pmatrix} - \begin{pmatrix} 0,125 & 0,4 \\ 0,25 & 0,3 \end{pmatrix} \right) \begin{pmatrix} 300 \\ 450 \end{pmatrix} = \begin{pmatrix} 1 - 0,125 & 0 - 0,4 \\ 0 - 0,25 & 1 - 0,3 \end{pmatrix} \begin{pmatrix} 300 \\ 450 \end{pmatrix} =
$$

$$
= \begin{pmatrix} 0,875 & -0,4 \\ -0,25 & 0,7 \end{pmatrix} \begin{pmatrix} 300 \\ 450 \end{pmatrix} = \begin{pmatrix} 0,875 \times 300 + (-0,4) \times 450 \\ -0,25 \times 300 + 0,7 \times 450 \end{pmatrix} = \begin{pmatrix} 82,5 \\ 240 \end{pmatrix}.
$$

Замечание. Математическая функция МУМНОЖ мастера функций  $f_x$ пакета Excel позволяет быстро перемножить матрицы. Перед вызовом этой функции надо выделить мышкой диапазон ячеек нужного размера, куда после выполнения процедуры будет помещен ответ.  $f_x \rightarrow M$ атематические  $\rightarrow$  $MVMHOK \rightarrow OK$ . Появляется диалоговое окно, которое нужно заполнить. В графах массив 1 и массив 2 указывается ссылка на ячейки, содержащие значения 1-го и 2-го матричных множителей соответственно. После этого нажимается не ОК, а одновременная комбинация клавиш  $Ctrl + Shift + Enter$ .

Пусть новый вектор конечного продукта  $Y = \begin{pmatrix} 200 \\ 300 \end{pmatrix}$ 

Найдем соответствующий вектор валового выпуска Х (это можно сделать, так как матрица А продуктивна).

 $Y = (E - A)X =$ . Тогда  $X = (E - A)^{-1}Y$ . Матрица  $(E - A)^{-1}$  называется матрицей полных затрат.

$$
E-A = \begin{pmatrix} 0.875 & -0.4 \\ -0.25 & 0.7 \end{pmatrix}.
$$

Вспомним, что обратная матрица для матрицы  $B = \begin{pmatrix} a & b \\ c & d \end{pmatrix}$ вычисляется по формуле:  $B^{-1} = \frac{1}{ad-bc} \begin{pmatrix} d & -b \\ -c & a \end{pmatrix}$ .

Тогда

 $X = (E - A)^{-1}Y = \frac{1}{0.875 \times 0.7 - (-0.25) \times (-0.4)} \times \begin{pmatrix} 0.7 & 0.4 \\ 0.25 & 0.875 \end{pmatrix} \begin{pmatrix} 200 \\ 300 \end{pmatrix} =$  $\frac{1}{0.5125}$  $\binom{260}{312.5}$  $\approx \binom{507}{610}$ .

Замечание. Математическая функция МОБР мастера функций  $f_x$  пакета Excel позволяет быстро найти обратную матрицу. Перед вызовом этой функции надо выделить мышкой диапазон ячеек нужного размера (порядок обратной матрицы равен порядку исходной матрицы), куда после выполнения процедуры будет помещен ответ.  $f_x \rightarrow M$ атематические  $\rightarrow MOEP \rightarrow OK$ . Появляется диалоговое окно, которое нужно заполнить. В графе массив указывается ссылка на ячейки, содержащие элементы исходной матрицы. После этого нажимается He OK. одновременная комбинация a клавиш  $Ctrl + Shift + Enter.$ 

#### Задача 2.

Главному инженеру компании надо решить. Монтировать или нет новую производственную линию, использующую новейшую технологию. Если новая линия будет работать безотказно, то компания получит прибыль 200 млн. рублей. Если она откажет, что компания потеряет 150 млн. рублей. По оценкам главного инженера существует 60% шансов, что новая производственная линия откажет. Можно создать экспериментальную установку, а затем решить, монтировать или нет производственную линию. Экспериментальная установка обойдется в 10 млн. рублей. Главный инженер считает, что существует 50% шансов, что экспериментальная установка будет работать. Если экспериментальная установка будет работать, то 90% шансов за то, что смонтированная производственная линия также будет работать. Если экспериментальная установка не будет работать, то 20% шансов за то, что производственная линия заработает. Следует ли строить экспериментальную установку? Следует ли монтировать производственную линию? Какова ожидаемая стоимостная оценка наилучшего решения?

### Решение.

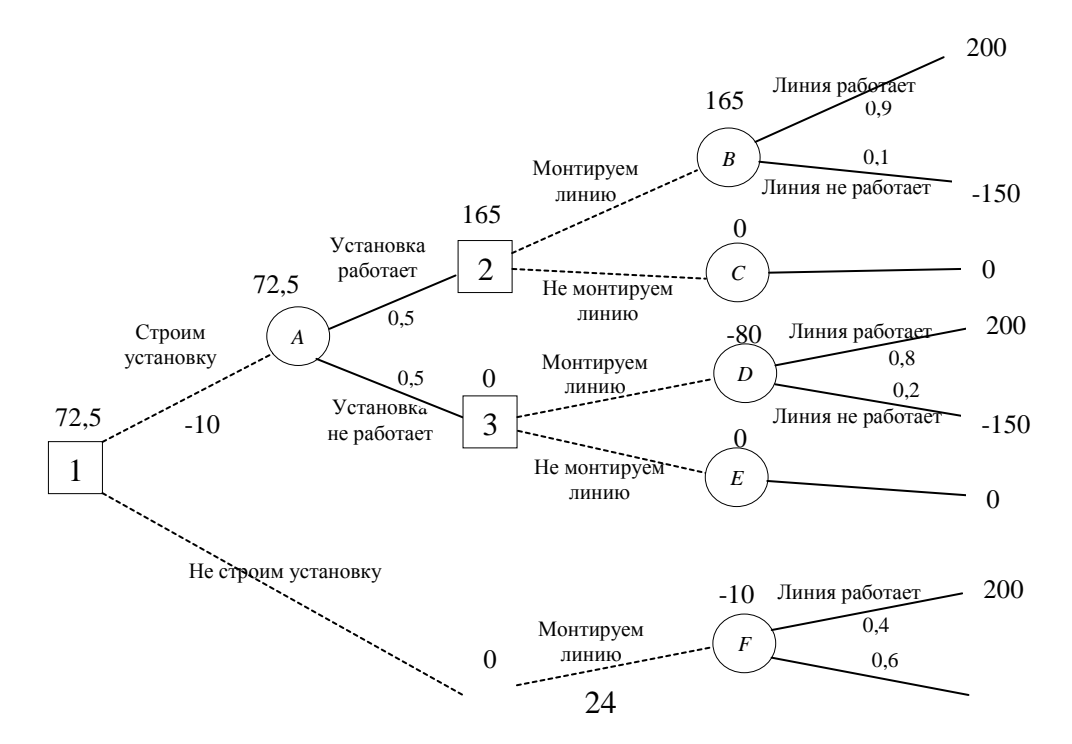

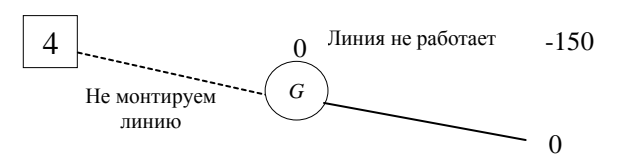

В узле F возможны исходы «линия работает» с вероятностью 0,4 (что приносит прибыль 200) и «линия не работает» с вероятностью 0,6 (что приносит убыток -150) ⇒ оценка узла *F. EMV(F)* = 0,4 × 200 + 0,6 × (-150) =  $-10$ . Это число пишется над узлом  $F$ .

 $EMV(G) = 0.$ 

ВВВ узле 4 выбираем между решением «монтируем линию» (оценка этого решения  $EMV(F) = -10$ ) и решением «не монтируем линию» (оценка **ЭТОГО** решения  $EMV(G) = 0$ :  $EMV(4) = max\{EMV(F), EMV(G)\}$  $max\{-10,0\} = 0 = EMV(G)$ . Эту оценку запишем над узлом 4, а решение «монтируем линию» отбрасываем и зачеркиваем.

Аналогично:

 $EMV(B) = 0.9 \times 200 + 0.1 \times (-150) = 180 - 15 = 165.$ 

$$
EMV(C) = 0
$$

 $EMV(2) = max\{EMV(B), EMV(C)\} = max\{165, 0\} = 165 = EMV(B).$ 

Поэтому в узле 2 отбрасываем возможное решение «не монтируем линию».

 $EMV(D) = 0.2 \times 200 + 0.8 \times (-150) = 40 - 120 = -80.$ 

 $EMV(E) = 0.$ 

 $EMV(3) = max\{EMV(D), EMV(E)\} = max\{-80,0\} = 0 = EMV(E).$   $\Pi$ oэтому в узле 3 отбрасываем возможное решение «монтируем линию».

 $EMV(A) = 0.5 \times 165 + 0.5 \times 0 - 10 = 72.5.$ 

 $EMV(1) = max\{EMV(A), EMV(4)\} = max\{72.5; 0\} = 72.5 = EMV(A).$ Поэтому в узле 1 отбрасываем возможное решение «не строим установку».

Ожидаемая стоимостная оценка наилучшего решения равна 72,5 млн. рублей. Строим установку. Если установка работает, то монтируем линию. Если установка не работает, то линию монтировать не надо.

### Задача 3.

Найти решение матричной игры

$$
A = \begin{pmatrix} 1 & 4 \\ 3 & -2 \\ 0 & 5 \end{pmatrix}
$$

**Решение**. Припишем столбцам вероятности q и  $(1 - q)$  соответствен-HO:

$$
\begin{pmatrix} q(1-q) \\ 1 & 4 \\ 3 & -2 \\ 0 & 5 \end{pmatrix}
$$

Получим линейные зависимости  $\mu_1(q) = 1 \times q + 4 \times (1 - q) = 4 - 3q$  $\mu_2(q) = 3 \times q + (-2) \times (1 - q) = 5q - 2$  (2),  $\mu_3(q) = 000 \times q + 5 \times$  $(1),$  $(1-q) = 5 - 5q(3)$ .

Изобразим их графики (рисунок 1).  $0 \le q \le 1$ .

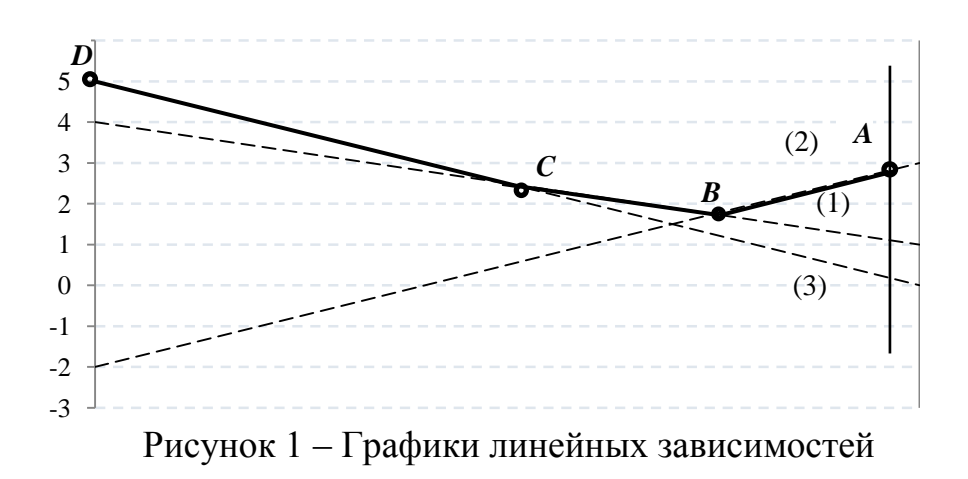

Возьмем верхнюю огибающую. Это ломаная *ABCD*. Точка В - это точка с наименьшей второй координатой на этой огибающей. Точка В - это точка пересечения прямых (1) и (2). Поэтому припишем первой строке вероятность р, а второй строке – вероятность  $1 - p$ . Всем остальным строкам припишем нулевые вероятности. Найдем координаты точки В.

 $4-3q = 5q - 2$ ,  $q = 3/4$  (вероятность применения игроком *B* своей пер-

вой стратегии),  $1 - q = 1/4$  (вероятность применения игроком В своей второй

стратегии). Все цифры игрок В делит на полноценные «четверки». Первые три цифры относятся к первой стратегии, а последняя - ко второй стратегии: первая стратегия  $(1, 2, 3, 5, 6, 7)$  и вторая стратегия  $(4, 8)$ . Перед своим очередным ходом игрок А смотрит в таблицу случайных чисел. Если «выпадает» 4, 8, то он играет вторую стратегию. Цена игры  $v = w_{\frac{3}{4}}^3 = \frac{7}{4}$ . Цифры 0 и 9 игнорируются.

Найдем решение для игрока *A*:  $1 - p \begin{pmatrix} 1 & 4 \\ 3 & -2 \\ 0 & 5 \end{pmatrix}$ .<br>  $1 \times p + 3 \times (1 - p) + 0 \times 0 = 4 \times p + (-2) \times (1 - p) + 5 \times 0$ , то есть *p*<br>  $= \frac{5}{8}$ , 1 - *p* =  $\frac{3}{8}$ . Для игрока  $Ap^* = (\frac{5}{8}, \frac{3}{8}, 0)$ , для игрока  $Bq^* = (\frac{3$ 

Задача 4. Требуется найти оптимальные смешанные стратегии в игре из примера 1.7, сведя эту игру к паре взаимно двойственных задач линейного программирования.

Решение. От платежной матрицы

$$
A = \begin{pmatrix} -2 & 3 & 4 & 1 \\ 2 & -4 & -3 & -1 \end{pmatrix}
$$

путем добавления положительного числа  $b = 5$ перейдем к матрице,

$$
A' = \begin{pmatrix} 3 & 8 & 9 & 4 \\ 7 & 1 & 2 & 6 \end{pmatrix}
$$

все элементы которой положительны.

Сведем данную матричную игру к паре двойственных задач линейного

программирования (согласно теореме 1.2):  $x_1 + x_2 \rightarrow min$ 

$$
\begin{cases}\n3x_1 + 7x_2 \ge 1 \\
8x_1 + x_2 \ge 1 \\
9x_1 + 2x_2 \ge 1 \\
4x_1 + 6x_2 \ge 1\n\end{cases}
$$

 $x_1 \geq 0, x_2 \geq 0$ 

 $y_1 + y_2 + y_3 + y_4 \rightarrow max$  $\begin{cases} 3y_1 + 8y_2 + 9y_3 + 4y_4 \le 1 \\ 7y_1 + 1y_2 + 2y_3 + 6y_4 \le 1 \end{cases}$ 

$$
y_1 \ge 0, y_2 \ge 0, y_3 \ge 0, y_4 \ge 0.
$$

Решаем уравнения из первой системы уравнений первое и второе, так как третье и четвертое дает отрицательные значения  $x$ , получаем:

$$
3x_1 + 7(1 - 8x_1) = 1
$$

$$
x_1 = 6/53
$$

$$
x_2 = 5/53
$$

$$
x_3 = 1 - 8x_1
$$

Так как выбрали в системе х первые два уравнения, то в системе у зануляются  $y_3$  и  $y_4$ .

$$
3y1 + 8(1 - 7y1) = 1
$$
  
\n
$$
y1 = \frac{7}{53}
$$
  
\n
$$
y2 = 1 - 7y1
$$
  
\n
$$
y2 = 4/53
$$

Поскольку оптимальные решения этих задач равны  $x^* = (6/53; 5/53)$  $u y^* = (7/\zeta_3; 4/\zeta_3)$ , оптимальные смешанные стратегии игроков

$$
p^* = \frac{1}{6/53+5/53}(6/53; 5/53) = (6/11; 5/11)
$$
  
\n
$$
q^* = \frac{1}{7/53+4/53+0+0} \left(7/53; 4/53; 0; 0\right) = (7/11; 4/11; 0; 0),
$$

а цена игры

$$
\nu = \frac{1}{6/53+5/53} - 5 = -2/11.
$$

### б) критерии оценивания компетенций (результатов):

Контрольная работа оценивается по сто балльной системе, используемой в ИАТЭ НИЯУ МИФИ. Преподаватель, оценивая работу, придерживается следующих шкал оценивания:

1) правильность решенных задач:

- все расчеты выполнены правильно - 80 баллов;

- расчеты выполнены с одной-двумя арифметическими ошибками, не влияющими на дальнейшие расчеты в контрольной работе - 75 баллов;

- расчеты выполнены с более чем тремя арифметическими ошибками, не влияющими на дальнейшие расчеты в контрольной работе - 70 баллов;

- расчеты выполнены с одной-двумя арифметическими ошибками, влияющими на дальнейшие расчеты в контрольной работе - 50 баллов (первоначально); контрольная работа отправляется на доработку;

- расчеты выполнены с более чем тремя арифметическими ошибками, влияющими на дальнейшие расчеты в контрольной работе - 0 баллов; контрольная работа отправляется на доработку.

2) проверка решения задач с использованием пакета инструментов MSExcel:

- задача правильно сформулирована, проверка проведена правильно, представлены результаты в виде отчета MSExcel - 10 баллов;

- проверка проведена правильно, задача сформулирована некорректно, представлены результаты в виде отчета MSExcel - 5 баллов;

- проверка проведена неверно, задача сформулирована некорректно, представлены результаты в виде отчета MSExcel - 1 баллов;

- проверка проведена неверно, задача сформулирована некорректно или не представлены результаты в виде отчета MSExcel - 0 баллов.

3) защита контрольной работы, умение грамотно изъясняться, четко и логично формулировать устно свои мысли, аргументированно доказывать правильность решения:

- студент грамотно изъясняется, четко и логично формулирует устно свои мысли, аргументированно доказывает решение задач контрольной работы - 10 баллов;

- студент грамотно изъясняется, четко и логично формулирует устно свои мысли, не аргументированно доказывает решение задач - 5 баллов;

- студент грамотно изъясняется, однако нечетко и нелогично формулирует устно свои мысли, не аргументированно доказывает решение задач - 2 балла;

- студент не выполняет ничего из перечисленного в пункте  $3 - 0$  баллов.

#### описание шкалы оценивания:  $\boldsymbol{\theta}$

- от 90 до 100 баллов - отлично;

- от 75 до 89 баллов – хорошо;

- от 60 до 74 баллов - удовлетворительно;

- менее 60 баллов - неудовлетворительно.

При этом контрольная работа в целом оценивается в 10 баллов и входит как оценочное средство контрольной точки № 2.

# Контрольная работа №4

# а) Пример контрольной работы № 4

# $3a\partial a$ ua 1.

Директор предприятия, продающего телевизоры марки «Zarya» решил открыть представительство в областном центре. У него имеются альтернативы либо создавать собственный магазин в отдельном помещении, либо организовывать сотрудничество с местными торговыми центрами. Всего можно выделить 5 альтернатив решения:  $A_1$ ,  $A_2$ ,  $A_3$ ,  $A_4$ ,  $A_5$ . Успех предприятия зависит от того, как сложится ситуация на рынке предоставляемых услуг. Эксперты выделяют 4 возможных сценария развития ситуации:  $S_1$ ,  $S_2$ ,  $S_3$ ,  $S_4$  Прибыль предприятия для каждой альтернативы при каждом сценарии развития ситуации представлена матрицей выигрышей  $a_{ii}$  (млн. рублей /год).

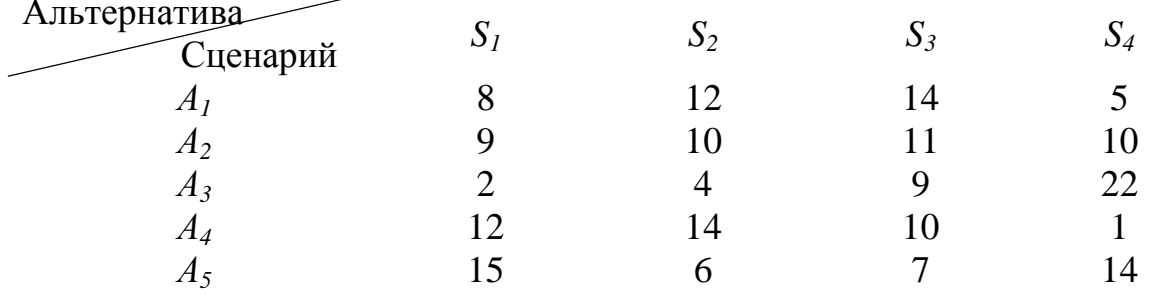

Выбрать оптимальную стратегию, используя критерии Лаплпса, Вальда, максимального оптимизма, Сэвиджа, Гурвица.

Решение. Критерий Лапласа, основанный на предположении, что каждый сценарий развития ситуации (состояния «природы») равновероятен. Поэтому, для принятия решения, необходимо рассчитать функцию полезности  $F_i$ для каждой альтернативы, равную среднеарифметическому показателей привлекательности по каждому «состоянию природы»:  $F_i = \frac{1}{m} \sum_{j=1}^{m} a_{ij}$ .

 $F_1 = \frac{1}{4}(8 + 12 + 14 + 5) = 9,75;$   $F_2 = \frac{1}{4}(9 + 10 + 11 + 10) = 10;$  $F_3 = \frac{1}{4}(15 + 6 + 7 + 14) = 9.25;$   $F_4 = \frac{1}{4}(12 + 14 + 10 + 1) = 9.25;$   $F_5 =$  $\frac{1}{4}(2+4+9+22)=10,5$ 

Выбирается та альтернатива, для которой функция полезности максимальна, т.е. альтернатива  $A_5$ .

1) Критерий Вальда, основанный на принципе максимального пессимизма, то есть на предположении, что произойдет наиболее худший сценарий развития ситуации и риск наихудшего варианта нужно свести к минимуму. Для применения критерия нужно для каждой альтернативы выбрать наихудший показатель привлекательности  $a_i$  (наименьшее число в каждой строке

матрицы выигрышей) и выбрать ту альтернативу, для которой этот показатель максимальный.  $a_1 = 5$ ,  $a_2 = 9$ ,  $a_3 = 2$ ,  $a_4 = 1$ ,  $a_5 = 6$ . Видно, что наилучшим из наихудших показателей обладает альтернатива  $A_2$ , для нее  $a_2 = 9$ - наибольшее.

Критерий максимального оптимизма. Наиболее простой кри- $2)$ терий, основывающийся на идее, что руководитель предприятия, имея возможность в некоторой степени управлять ситуацией, рассчитывает, что произойдет такое развитие ситуации, которое для него является наиболее выгодным. В соответствии с критерием принимается альтернатива, соответствующая максимальному элементу матрицы выигрышей. Для приведенного примера это  $a_{34} = 22$ , поэтому выбирается альтернатива  $A_3$ .

Критерий Сэвиджа, основанныйна принципе минимизации по- $3)$ терь, связанных с тем, что руководитель предприятия принял не оптимальное решение. Для решения задачи составляется матрица потерь, которая называется матрицей рисков $r_{ij}$ , которая получается из матрицы выигрышей  $a_{ij}$  путем вычитания из максимального элемента каждого столбца всех остальных элементов.

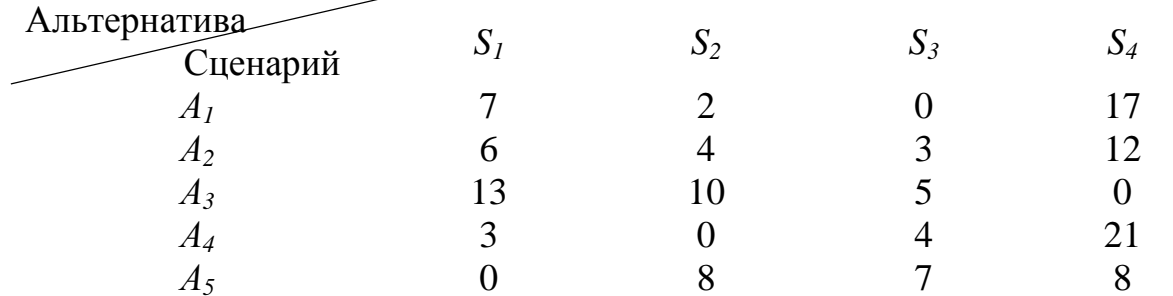

Далее, для каждой альтернативы определяем величины  $b_i$ , равные максимальному риску (наибольшее число в каждой строке матрицы рисков) и выбирают ту альтернативу, для которой максимальный риск минимален.  $b_1 = 17$ ,  $b_2 = 12$ ,  $b_3 = 13$ ,  $b_4 = 21$ ,  $b_5 = 8$ .  $b_5 = 8$  – минимально, поэтому выбирается альтернатива А,.

5) Критерий Гурвица. Это самый универсальный критерий, который позволяет управлять степенью «оптимизма - пессимизма» руководителя. Введем некоторый коэффициент а, который назовем коэффициентом доверияили коэффициентом оптимизма. Этот коэффициент можно интерпретировать как вероятность, с которой произойдет наилучший для руководителя предприятия исход. Исходя из этого, наихудший вариант можно ожидать с вероятностью (1-α). Коэффициент доверия а показывает, насколько руководитель предприятия может управлять ситуацией и в той или иной степени рассчитывает на благоприятный для него исход. Если вероятности благоприятного и неблагоприятного сценария развития ситуации равны, то следует принять  $\alpha=0.5$ .

Для реализации критерия определяются наилучшие  $a_i^{\dagger}$ и наихудшие  $a_i^-$ значение каждой альтернативе по формулам:  $a_i^+ = max_i a_{ij}$ ,  $a_i^- = min_i a_{ij}$ . Далее, вычисляются функции полезности по формуле:  $F_i = a_i^+ \times a + a_i^- \times a$  $(1 - \alpha)$ . Выбирается та альтернатива, для которой функция полезности максимальна.

Предположим, что для нашего примера руководитель достаточно уверен в положительном результате и оценивает вероятность максимального успеха в  $α=0,7$ .

 $F_1 = 14 \times 0.7 + 5 \times 0.3 = 11.3;$   $F_2 = 11 \times 0.7 + 9 \times 0.3 = 10.4;$  $F_3 = 22 \times 0.7 + 2 \times 0.3 = 16.0;$   $F_4 = 14 \times 0.7 + 1 \times 0.3 = 10.1;$   $F_5 = 15 \times$  $0.7 + 6 \times 0.3 = 12.3$ 

В соответствии с расчетами следует выбрать альтернативу  $A_3$ . Если же, руководитель не очень уверен в положительном исходе и расценивает его вероятность порядка α=0,2, то функции полезности равны:

 $F_1 = 14 \times 0.2 + 5 \times 0.8 = 6.8$  ;  $F_2 = 11 \times 0.2 + 9 \times 0.8 = 9.4$ ;  $F_3 =$  $22 \times 0.2 + 2 \times 0.8 = 6$ ;  $F_4 = 14 \times 0.2 + 1 \times 0.8 = 3.6$ ;  $F_5 = 15 \times 0.2 + 6 \times$  $0.8 = 7.8$ 

Видно, что в этом случае следует принять  $A_2$ , для которого функция полезности максимальна.

Следует отметить, что при  $\alpha=0$ , критерий Гурвица переходит в пессимистический критерий Вальда, а при  $\alpha=1$  – в критерий максимального оптимизма.

 $3a\partial a$ ua 2.

Матрицы выигрышей игроков таковы:

$$
A = \begin{pmatrix} q & (1-q) & q & (1-q) \\ p & -8 & 0 \\ (1-p) & -10 & -1 \end{pmatrix} \qquad \text{if} \quad B = \begin{pmatrix} 1-q \\ p \\ (1-p) & 0 \\ 0 & -1 \end{pmatrix}
$$

**Решение 1.** Смешанные стратегии игроков представим в виде  $p =$  $(p, 1-p)$   $q = (q, 1-q)$ , где  $p \in [0,1]$ ,  $q \in [0,1]$ .

При этом математическое ожидание выигрыша первого игрока равно  $M_1(p,q) = -8pq - 10(1-p)q - (1-p)(1-q) = (p-9)q + p - 1.$ Аналогично определяется математическое ожидание выигрыша второго игрока:

 $M_2(p,q) = -8pq - 10p(1-q) - (1-p)(1-q) = (q-9)p + q - 1.$ Наилучший гарантированный выигрыш первого игрока равен

$$
\alpha = \max_{p \in [0,1]} \min_{q \in [0,1]} M_1(p,q) = \max_{p \in [0,1]} \min_{q \in [0,1]} ((p-9)q + p - 1) =
$$
  
= 
$$
\max_{p \in [0,1]} ((p-9) \cdot 1 + q - 1) = \max_{p \in [0,1]} (2p - 10) = -8
$$

Учли, что  $(p-9) < 0$ , так как  $p \in [0,1]$ , поэтому вне зависимости от  $p \min_{q \in [0,1]} ((p-9)q + p - 1)$ будет достигаться при  $q = 1$ , а максиминная стратегия первого игрока, соответствующая этому наилучшему гарантированному выигрышу,  $p = (1,0)$ , т. е. максиминная стратегия первого игрока – признаться и получить восемь лет заключения.

Аналогично находим наилучший гарантированный выигрыш второго игрока

$$
\beta = \max_{q \in [0,1]} \min_{p \in [0,1]} M_2(p,q) = \max_{q \in [0,1]} \min_{p \in [0,1]} ((q-9)p+q-1) =
$$

$$
= \max_{q \in [0,1]} ((q-9) \cdot 1 + q - 1) = \max_{q \in [0,1]} (2q - 10) = -8
$$

и его максиминную стратегию  $q = (1,0)$  – признаться.

Очевидно, максиминные стратегии образуют равновесие Нэша.

**Решение 2.** По матрице А находим числа  $C = -8 + (-1) - (-10 + 0) =$ 1,  $a = -1 - 0 = -1$  и решаем систему:

$$
\begin{cases}\n(p-1)(q+1) \ge 0 \\
p(q+1) \ge 0\n\end{cases}
$$

где получим  $p = 1$ .

По матрице В находим числа  $D = b_{11} + b_{22} - (b_{21} + b_{12}) = -8 +$  $(-1) - (0 + (-10) = 1, b = b_{22} - b_{12} = -1 - (-10) = 9$  и решаем систему:  $((q-1)(p-9) \ge 0)$  $\left\{q(p-9)\geq 0\right\}$ 

где получим  $q = 1$ .

Тогда средний выигрыш игрока А (первого игрока) равен:

 $M_1(p,q) = -8pq - 10(1-p)q - (1-p)(1-q) = (p-9)q + p - 1 =$  $(1-9) \cdot 1 + 1 - 1 = -8.$ 

Средний выигрыш игрока В (второго игрока) равен:

 $M_2(p,q) = -8pq - 10p(1-q) - (1-p)(1-q) = (q-9)p + q - 1 =$  $(1-9) \cdot 1 + 1 - 1 = -8$ .

Очевидно, максиминные стратегии образуют равновесие Нэша.

### Задача 3.

Игра «Дилемма заключенных» в кооперативном варианте). Требуется найти переговорное множество и решение Нэша в игре, описанной в примере 3.1 (Двое преступников (первый и второй игроки), подозреваемые в совместном совершении тяжкого преступления, находятся изолированно друг от друга в предварительном заключении. Прямые улики у следствия отсутствуют, поэтому успех обвинения зависит от того, признаются ли заключенные. У каждого из заключенных есть две стратегии: признаться (первая стратегия) или не признаваться (вторая стратегия). Если оба преступника признаются, то они будут признаны виновными и приговорены к восьми годам заключения. Если ни один из них не признается, то по обвинению в основном преступлении они будут оправданы, но суд все-таки признает их вину в менее значительном преступлении (например, в ношении оружия), в результате чего оба будут приговорены к одному году заключения. Если же признается только один и них, то признавшийся будет освобожден (за помощь следствию), а другой преступник будет приговорен к максимальному сроку заключения - к десяти годам. Требуется определить максиминные стратегии игроков и равновесия Нэша, если такие есть) при условии, что заключенные могут обмениваться информацией.

Решение. Множество всех возможных пар выигрышей игроков представлено четырехугольником *ABCD* на рис. 3.1.

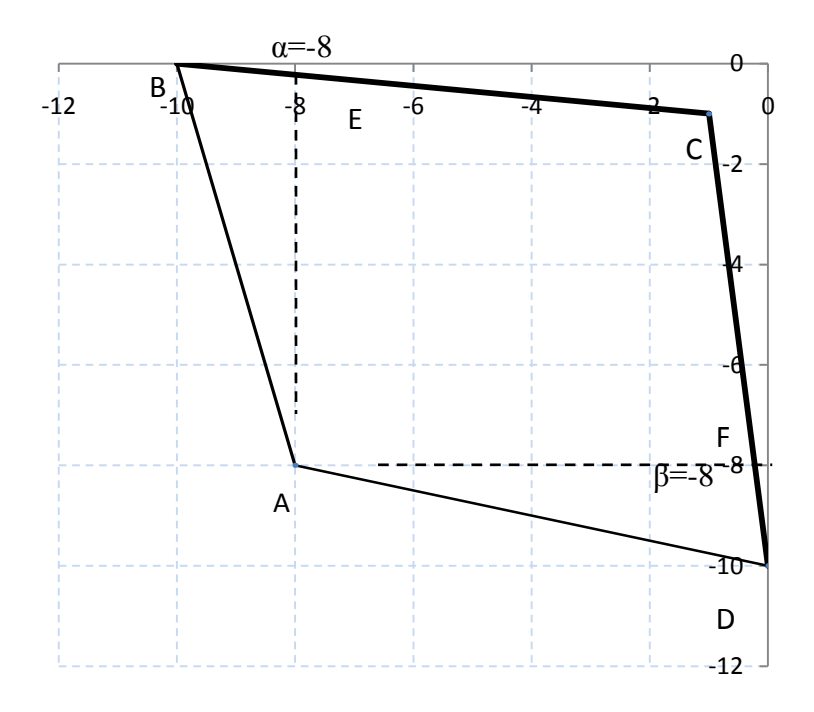

Рисунок 1 - Множество ожидаемых выигрышей, множество Парето и переговорное множество в кооперативном варианте игры «Дилемма заключенных»

Очевидно, множество Парето соответствует ломаной ВСД, а переговорное множество - ломаной ECF.

Прямая, проходящая через точки  $B(-10, 0)$  и  $C(-1, -1)$ , задается уравнением  $M_2 = (-M_1 - 10)/9$ , а прямая, проходящая через точки  $C(-1, -1)$  и  $D(0, -10)$ , — уравнением  $M_2 = -9M_1 - 10$ , поэтому функция Нэша

$$
N(M_1, M_2) = (M_8 + 8)(M_2 + 8) =
$$
  
= 
$$
\begin{cases} (M_1 + 8) \left(8 - \frac{M_1 + 10}{9}\right), M_1 \in [-8, -1], \\ (M_1 + 8)(8 - 9M_1 - 10), M_1 \in [-1, -2/9] \end{cases} =
$$
  
= 
$$
\begin{cases} \frac{-M_1^2 + 54M_1496}{9}, M_1 \in [-8, -1], \\ -9M_1^2 - 74M_1 - 16, M_1 \in [-1, -2/9]. \end{cases}
$$

Функцию Нэша мы рассматриваем на переговорном множестве, т. е. на ломаной *ECF*, при этом отрезок *EC* задается уравнением  $M_2 = (-M_1 - 10)/9$  при  $M_1 \in$  [-8, -1], а отрезок CF задается уравнением  $M_2 = -9M_1 - 10$  при  $M_2 = -9M_1$  - $10 \in [-8, -1]$  (или, что эквивалентно, при  $M_1 \in [-1, -2/9]$ ).

Максимум функции Нэша на переговорном множестве достигается в точке  $M_1^*$ = -1 (график функции Нэша представлен на рис. 3.2).

При этом  $M_2^*$  = -9  $M_1^*$ -10 = -1.

На рис. 1 решение Нэша соответствует точке С, поэтому если заключенные имеют возможность переговариваться, то они могут договориться не признаваться вдвоем, и тогда получат всего по одному году заключения.

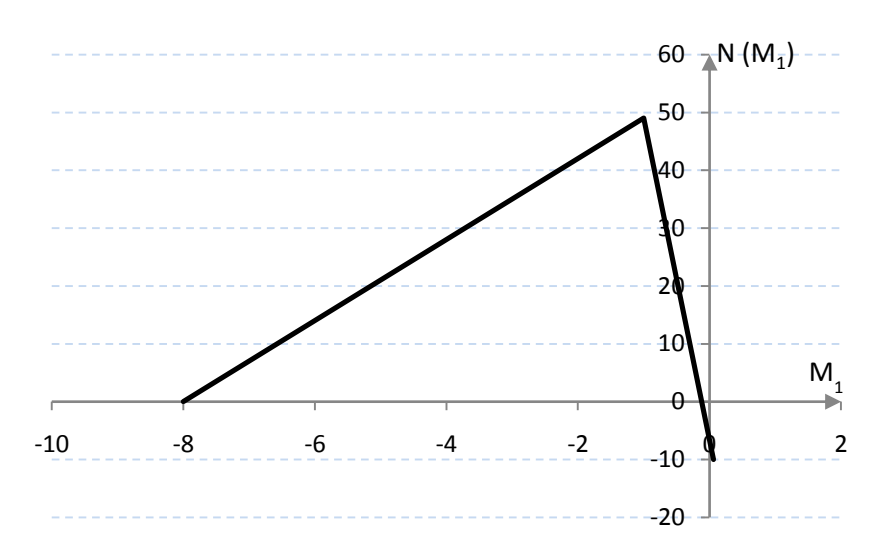

Рисунок 2 – График функции Нэша в кооперативном варианте игры «Дилемма заключенных»

#### б) критерии оценивания компетенций (результатов):

Контрольная работа оценивается по сто балльной системе, используемой в ИАТЭ НИЯУ МИФИ. Преподаватель, оценивая работу, придерживается следующих шкал оценивания:

1) правильность решенных задач:

- все расчеты выполнены правильно - 80 баллов;

- расчеты выполнены с одной-двумя арифметическими ошибками, не влияющими на дальнейшие расчеты в контрольной работе - 75 баллов;

- расчеты выполнены с более чем тремя арифметическими ошибками, не влияющими на дальнейшие расчеты в контрольной работе - 70 баллов;

- расчеты выполнены с одной-двумя арифметическими ошибками, влияющими на дальнейшие расчеты в контрольной работе - 50 баллов (первоначально); контрольная работа отправляется на доработку;

- расчеты выполнены с более чем тремя арифметическими ошибками, влияющими на дальнейшие расчеты в контрольной работе - 0 баллов; контрольная работа отправляется на доработку.

2) проверка решения задач с использованием пакета инструментов MSExcel:

- задача правильно сформулирована, проверка проведена правильно, представлены результаты в виде отчета MSExcel- 10 баллов;

- проверка проведена правильно, задача сформулирована некорректно, представлены результаты в виде отчета MSExcel- 5 баллов;

- проверка проведена неверно, задача сформулирована некорректно, представлены результаты в виде отчета MSExcel - 1 баллов;

- проверка проведена неверно, задача сформулирована некорректно или не представлены результаты в виде отчета MSExcel - 0 баллов.

3) защита контрольной работы, умение грамотно изъясняться, четко и логично формулировать устно свои мысли, аргументированно доказывать правильность решения:

- студент грамотно изъясняется, четко и логично формулирует устно свои мысли, аргументированно доказывает решение задач контрольной работы - 10 баллов;

- студент грамотно изъясняется, четко и логично формулирует устно свои мысли, не аргументированно доказывает решение задач - 5 баллов;

- студент грамотно изъясняется, однако нечетко и нелогично формулирует устно свои мысли, не аргументированно доказывает решение задач - 2 балла:

- студент не выполняет ничего из перечисленного в пункте  $3 - 0$  баллов.

#### описание шкалы оценивания: **B**)

- от 90 до 100 баллов отлично;
- от 75 до 89 баллов хорошо;

- от 60 до 74 баллов - удовлетворительно;

- менее 60 баллов - неудовлетворительно.

При этом контрольная работа в целом оценивается в 20 баллов и входит как оценочное средство контрольной точки № 2.

# Домашняя работа №1

# а) Пример домашней работы № 1

# Задача 1.

На рынке некоторого товара функция предложения  $S(p) = 2p - 2$ , а функция спроса  $D(p) = 10 - p$ . Требуется определить, во сколько раз изменится равновесная цена товара, реализованный спрос и выручка производителя при введении акциза по ставке  $t \in (0, 1)$ .

Найти такую ставку акциза, которая обеспечит максимум налоговых поступлений

Решение. Чтобы определить ставку акциза, максимизирующую налоговые поступления, поставим такую задачу:

 $T(t) = tp_t tD(p_t) \rightarrow max,$  $S((1-t) p_t) = D(p_t),$  $p_t > 0, 0 < t < 1,$ 

которую, учитывая конкретный вид функции спроса из условия примера  $(D(p) = 10 - p)$ , а также выражение для равновесной цены после введения акциза, преобразуем к виду

 $T(t) = tp_t (10 - p_t) \rightarrow max,$  $p_t = \frac{12}{3-2t}$  $p_t > 0, 0 < t < 1$ 

ИЛИ

$$
T(t) = t \frac{12}{3 - 2t} \left( 10 - \frac{12}{3 - 2t} \right) = \frac{24t(9 - 10t)}{(3 - 2t)^2} \rightarrow \text{max},
$$
  
0 < t < 1.

Вычисляем производную:

 $T'(t) =$ 

$$
=\left(\frac{24t(9-10t)}{(3-2t)^2}\right)'=\frac{24}{(3-2t)^4}\left((9t-10t^2)^{7}(3-2t)^2-((3-2t)^2)^{7}(9t-10t^2)\right)=
$$

$$
=\frac{24}{(3-2t)^4} \left( (9-20t)(3-2t)^2 + 4(3-2t)(9t-10t^2) \right) =
$$
  
= 
$$
\frac{24}{(3-2t)^3} \left( (9-20t)(3-2t) + 4(9t-10t^2) \right) =
$$
  
= 
$$
\frac{24}{(3-2t)^3} \left( 27 - 78t + 40t^2 + 36t - 40t^2 \right) = \frac{72(9-14t)}{(3-2t)^3},
$$

определяем критические точки: 9/14 и 3/2, находим промежутки возрастания:  $(-\infty, 9/14]$  и  $(3/2, \pm\infty)$  и промежуток убывания [9/14; 3/2). Это дает возможность определить точку максимума функции  $T(t)$ :  $t^* = 9/14$ . Поскольку данная точка глобального максимума принадлежит интервалу (0; 1), значение  $t^* = 9/14 \approx 64\%$  и является решением задачи

При такой ставке акциза равновесная цена равна  

$$
p^* = \frac{12}{3-2\cdot\frac{9}{14}} = 7
$$
ден. ед. – это на 75% выше, чем на рынке без акцияа;  
равновесный сипос составласт

равновесный спрос составляет

 $D(p^*) = 10 - 7 = 3$  ед. – это в два раза меньше, чем на рынке без акциза. При этом налоговые поступления составляют T(t\*)=  $t^*p^*(10-p^*)=\frac{9}{14}\cdot 7\cdot 3=\frac{27}{2}=13,5$  ден. ед., а выручка  $(1-t^*)p^*D(p^*) = \left(1-\frac{9}{14}\right)\cdot 7\cdot 3 = \frac{15}{2} = 7.5$  ден.ед., что на 69% меньше, чем до введения акциза.

Задача 2.

Решить задачу целочисленного программирования методом ветвей и границ.

Шаг 1. Формирование целевой функции и системы ограничений.  $f(x) = 11x_1 + 5x_2 + 4x_3 \rightarrow max;$ 

Ограничения задачи имеют вид:

 $3x_1 + 2x_2 + 8x_3 \le 11$  $\begin{cases}\n2x_1 + x_3 \le 5 \\
3x_1 + 3x_2 + x_3 \le 13 \\
x_1 \ge 0, \text{ qence} \\
x_2 \ge 0, \text{ qence}\n\end{cases}$  $x_3 \geq 0$ , целое

Решаем задачу симплекс-методом без ограничений целочисленности.

Шаг 2. Приводим задачу к каноническому виду:

 $f(x) = 11x_1 + 5x_2 + 4x_3 \rightarrow max;$ Ограничения задачи имеют вид:  $\begin{cases}\n3x_1 + 2x_2 + 8x_3 + x_4 \le 11 \\
2x_1 + x_3 + x_5 \le 5 \\
3x_1 + 3x_2 + x_3 + x_6 \le 13 \\
x_j \ge 0, \text{ qence, } j = \overline{1,6}\n\end{cases}$ 

Шаг 3. Составим симплекс-таблицу:

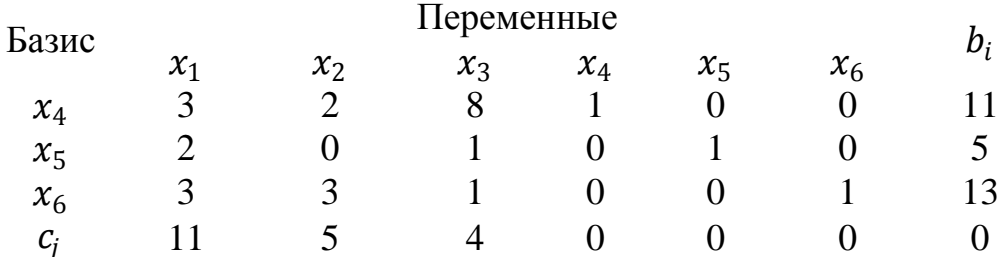

Шаг 4. Проверка условия: все  $c_i \leq 0$ . Нет.

Шаг 5. Выбираем разрешающий столбец, т.е. тот, где в последней строке находится наибольший положительный элемент, столбец 1, соответствующий переменной  $x_1$ 

Шаг 6. Проверка условия  $a_{ij} \leq 0$ . Нет.

Шаг 7. Выбор разрешающей строки в соответствии с условием  $D_s =$ min<sub>i=1,m</sub>  $\left\{\frac{b_i}{a_{ir}}\right\}$ , для  $a_{ir} > 0$ , где s-номер разрешающей строки.

1 стрoka: 
$$
D_1 = \frac{11}{3} = 3,67
$$
;  
\n2 crpoka:  $D_2 = \frac{5}{2} = 2,5$   
\n3 crpoka:  $D_3 = \frac{13}{3} = 4,33$ 

Т.е. строка 2, а переменная  $x_5$  исключается из базисного решения.

Составим симплекс таблицу с выделенными разрешающими столбцом и строкой.

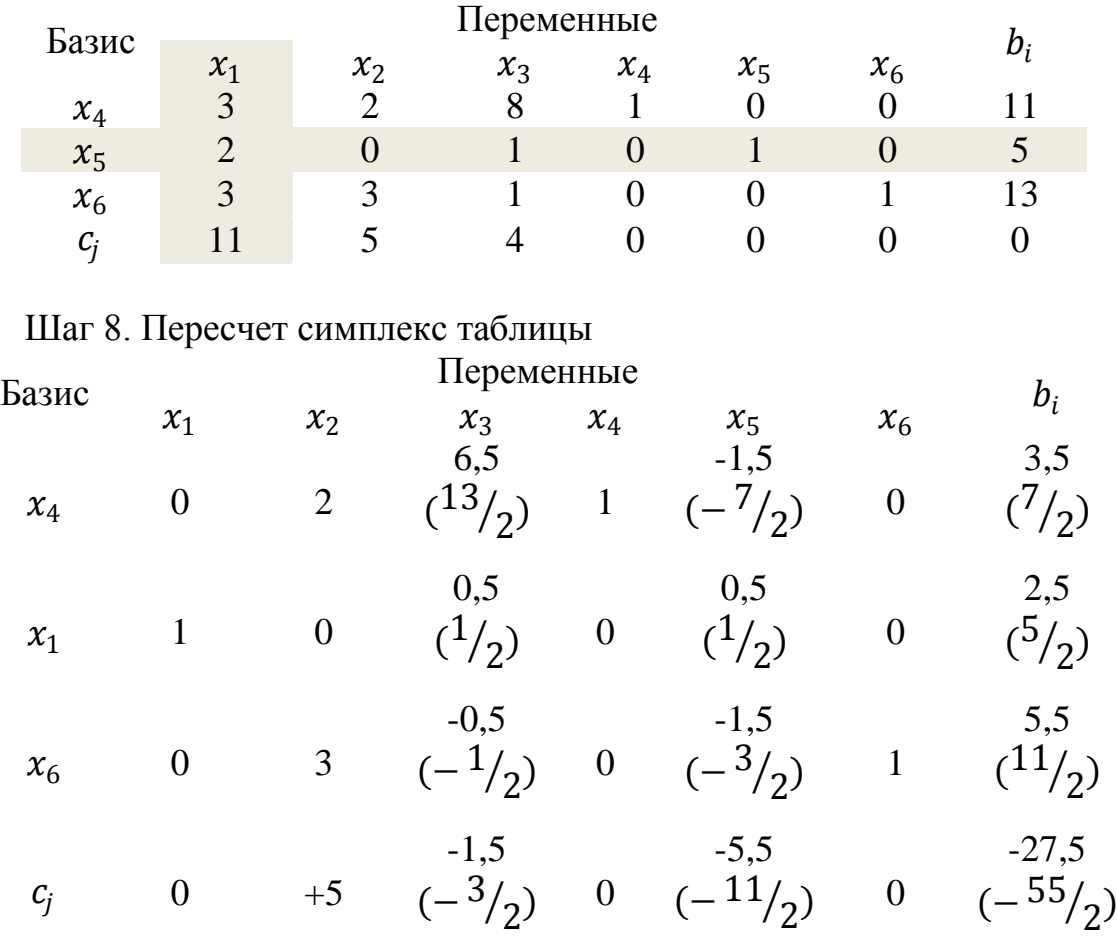

Таким образом, в данном базисном решении основные переменные  $x_1$ =2,5,  $x_4$ = 3,5,  $x_6$ = 5,5 а неосновные  $x_2$ ,  $x_3$ ,  $x_5$  равны нулю. При этом значение целевой функции для этого решения равно 27,5. Вернемся к шагу 4.

Шаг 4. Проверка условия  $c_j \leq 0$ . Нет.

Шаг 5. Выбираем разрешающий столбец, т.е. тот, где в последней строке находится наибольший положительный элемент, столбец 2, соответствующий переменной  $x_2$ 

Шаг 6. Проверка условия  $a_{ij} \leq 0$ . Нет.

Шаг 7. Выбор разрешающей строки в соответствии с условием  $D_s =$  $\min_{i=\overline{1,m}}\left\{\frac{b_i}{a_i}\right\}$  $\frac{v_i}{a_{ir}}$ , для  $a_{ir} > 0$ , где *s*- номер разрешающей строки.

1 
$$
\text{ctip } J_1 = \frac{3.5}{2} = 1.75;
$$
  
3  $\text{ctip } D_3 = \frac{5.5}{3} = 1.83$ 

Т.е. строка 1, а переменная  $x_4$  исключается из базисного решения. Шаг 8. Пересчет симплекс таблицы

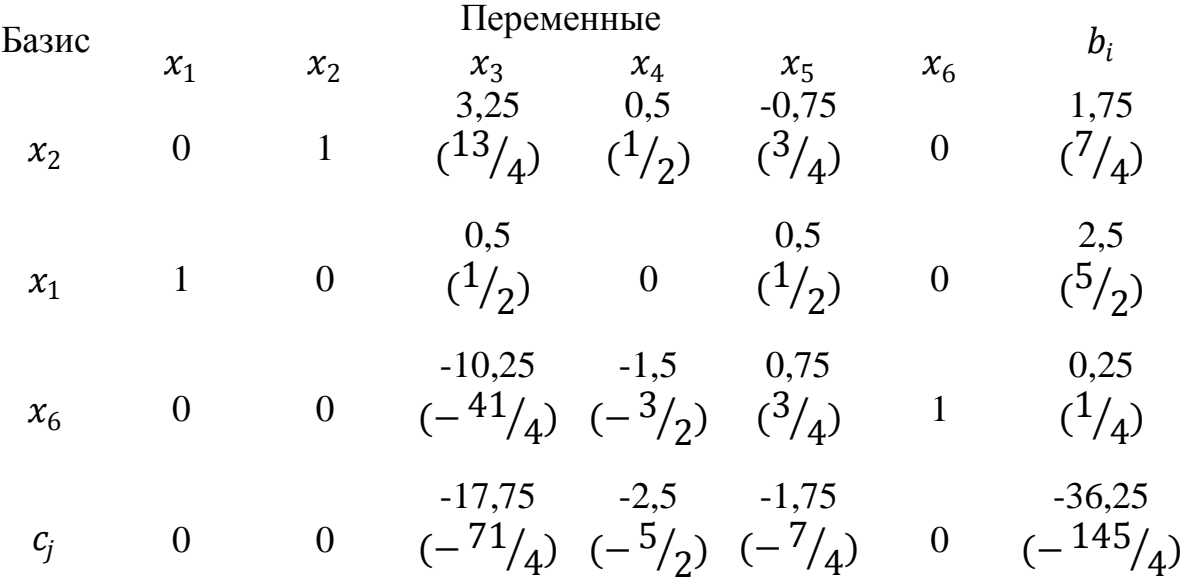

Таким образом, в данном базисном решении основные переменные  $x_1=2,5$   $(\frac{5}{2})$ ,  $x_2=1,75$   $(\frac{7}{4})$ ,  $x_6=0,25$   $(\frac{1}{4})$ , а неосновные  $x_3$ ,  $x_4$  и  $x_5$  равны нулю.<br>При этом значение целевой функции для этого реше Вернемся к шагу 4.

Шаг 4. Проверка условия  $c_j \leq 0$ . Да. Найдено оптимальное нецелочисленное решение.

Продолжим, используя метод ветвей и границ.

Шаг 5. Выберем переменную с дробным значением  $x_1 = 2.5$   $(\frac{5}{2})$ . Разбива-<br>ем задачу на две подзадачи с учетом того, что  $\left[\frac{5}{2}\right] = 2$ , тогда  $x_1 \le 2$  и  $x_1 \ge 3$ .

Решаем обе задачи симплекс-методом.

3a<sub>2</sub>a<sub>3</sub>a<sub>4</sub> a 1.  
\n
$$
f(x) = 11x_1 + 5x_2 + 4x_3 \rightarrow max;
$$
\n
$$
f(3x_1 + 2x_2 + 8x_3 \le 11)
$$
\n
$$
2x_1 + x_3 \le 5
$$
\n
$$
3x_1 + 3x_2 + x_3 \le 13
$$
\n
$$
x_1 \le 2
$$
\n
$$
x_j \ge 0, j = \overline{1,3}
$$

Задача имеет нецелочисленный оптимальный план:  $x_1=2$ ,  $x_2=2,32$   $(\frac{51}{22})$ ,  $x_3=0,045$   $(\frac{1}{22})$ . При этом значение целевой функции для этого решения равно 33,77  $(\frac{743}{22})$ .

Задача 2.  $f(x) = 11x_1 + 5x_2 + 4x_3 \rightarrow max;$   $\begin{cases} 3x_1 + 2x_2 + 8x_3 \leq 11 \\ 2x_1 + x_3 \leq 5 \\ 3x_1 + 3x_2 + x_3 \leq 13 \\ x_1 \geq 3 \\ x_j \geq 0, j = \overline{1,3} \end{cases}$ 

Задача не имеет решения.

Вернемся к Шагу 5 метода ветвей и границ. Рассмотрим задачу 1, которая имеет решение, и аналогично разбиваем ее на две задачи.

Выбираем переменную с дробным значением $x_2$ =2,32 ( $\frac{51}{22}$ ). Разбиваем задачу на две подзадачи с учетом того, что  $\left[\frac{51}{21}\right]$ =2, тогда  $x_2 \le 2$  и  $x_2 \ge 3$ .

Решаем обе задачи симплекс-методом.

3a<sub>2</sub>a<sub>3</sub>a<sub>4</sub> a 1.1  
\n
$$
f(x) = 11x_1 + 5x_2 + 4x_3 \rightarrow max;
$$
\n
$$
f(3x_1 + 2x_2 + 8x_3 \le 11)
$$
\n
$$
2x_1 + x_3 \le 5
$$
\n
$$
3x_1 + 3x_2 + x_3 \le 13
$$
\n
$$
x_1 \le 2
$$
\n
$$
x_2 \le 2
$$
\n
$$
x_j \ge 0, j = \overline{1,3}
$$

Задача имеет нецелочисленный оптимальный план:  $x_1=2$ ,  $x_2=2$ ,  $x_3=0,125\left(\frac{1}{8}\right)$ . При этом значение целевой функции для этого решения равно 32,5  $\left(\frac{65}{2}\right)$ .

3<sub>a</sub><sub>Aq</sub><sub>q</sub> and 1.2  
\n
$$
f(x) = 11x_1 + 5x_2 + 4x_3 \rightarrow max;
$$
\n
$$
f(3x_1 + 2x_2 + 8x_3 \le 11)
$$
\n
$$
2x_1 + x_3 \le 5
$$
\n
$$
3x_1 + 3x_2 + x_3 \le 13
$$
\n
$$
x_1 \le 2
$$
\n
$$
x_2 \ge 3
$$
\n
$$
x_i \ge 0, j = \overline{1,3}
$$

Задача имеет нецелочисленный оптимальный план:  $x_1 = \frac{9}{7}$ ,  $x_2 = 3$ ,  $x_3 = \frac{1}{7}$ .<br>При этом значение целевой функции для этого решения равно 29,7 ( $\frac{208}{7}$ ).

Рассмотрим задачу 1.1, которая имеет решение и значение целевой функции больше, чем в задаче 1.2. Разбиваем ее на две задачи.

Выбираем переменную с дробным значением  $x_3 = 0,125 \left(\frac{1}{8}\right)$ . Разбиваем задачу на две подзадачи с учетом того, что  $\left[\frac{1}{8}\right] = 0$ , тогда  $x_3 \le 0$  и  $x_1 \ge 1$ .

Решаем обе задачи симплекс-методом.

Залача 1.1.1

 $f(x) = 11x_1 + 5x_2 + 4x_3 \rightarrow max;$ 

$$
\begin{cases}\n3x_1 + 2x_2 + 8x_3 \le 11 \\
2x_1 + x_3 \le 5 \\
3x_1 + 3x_2 + x_3 \le 13 \\
x_1 \le 2 \\
x_2 \le 2 \\
x_3 \le 0 \\
x_j \ge 0, j = \overline{1,3}\n\end{cases}
$$

Данная задача имеет оптимальный целочисленный план:  $x_1=2$ ,  $x_2=2$ ,  $x_3$ =0. При этом значение целевой функции для этого решения равно 32.

3a<sub>2</sub>a<sub>3</sub>a<sub>4</sub> a 1.1.2  
\n
$$
f(x) = 11x_1 + 5x_2 + 4x_3 \rightarrow max;
$$
\n
$$
f(3x_1 + 2x_2 + 8x_3 \le 11)
$$
\n
$$
2x_1 + x_3 \le 5
$$
\n
$$
3x_1 + 3x_2 + x_3 \le 13
$$
\n
$$
x_1 \le 2
$$
\n
$$
x_2 \le 2
$$
\n
$$
x_3 \ge 1
$$
\n
$$
x_j \ge 0, j = \overline{1,3}
$$

Данная задача имеет оптимальный целочисленный план:  $x_1=1$ ,  $x_2=0$ ,  $x_3$ =1. При этом значение целевой функции для этого решения равно 15.

Выбираем план с наибольшим значением целевой функции.

Таким образом, данная задача имеет оптимальный целочисленный план:  $x_1=2$ ,  $x_2=2$ ,  $x_3=0$ . При этом значение целевой функции для этого решения равно 32.

### б) критерии оценивания компетенций (результатов):

Домашняя работа оценивается по сто балльной системе, используемой в ИАТЭ НИЯУ МИФИ. Преподаватель, оценивая работу, придерживается следующих шкал оценивания:

1) правильность решенных задач:

- все расчеты выполнены правильно - 80 баллов;

- расчеты выполнены с одной-двумя арифметическими ошибками, не влияющими на дальнейшие расчеты в домашней - 75 баллов;

- расчеты выполнены с более чем тремя арифметическими ошибками, не влияющими на дальнейшие расчеты в домашней работе - 70 баллов;

- расчеты выполнены с одной-двумя арифметическими ошибками, влияющими на дальнейшие расчеты в домашней работе - 50 баллов (первоначально); домашняя работа отправляется на доработку;

- расчеты выполнены с более чем тремя арифметическими ошибками, влияющими на дальнейшие расчеты в домашней работе - 0 баллов; домашняя работа отправляется на доработку.

2) проверка решения задач с использованием пакета инструментов **MSExcel:** 

- задача правильно сформулирована, проверка проведена правильно, представлены результаты в виде отчета MSExcel- 10 баллов;

- проверка проведена правильно, задача сформулирована некорректно, представлены результаты в виде отчета MSExcel- 5 баллов;

- проверка проведена неверно, задача сформулирована некорректно, представлены результаты в виде отчета MSExcel - 1 баллов;

- проверка проведена неверно, задача сформулирована некорректно или не представлены результаты в виде отчета MSExcel - 0 баллов.

3) защита домашней работы, умение грамотно изъясняться, четко и логично формулировать устно свои мысли, аргументированно доказывать правильность решения:

- студент грамотно изъясняется, четко и логично формулирует устно свои мысли, аргументированно доказывает решение задач контрольной работы - 10 баллов;

- студент грамотно изъясняется, четко и логично формулирует устно свои мысли, не аргументированно доказывает решение задач - 5 баллов;

- студент грамотно изъясняется, однако нечетко и нелогично формулирует устно свои мысли, не аргументированно доказывает решение задач - 2 балла:

- студент не выполняет ничего из перечисленного в пункте 3 - 0 баллов.

#### описание шкалы оценивания:  $\boldsymbol{g}$

- от 90 до 100 баллов - отлично;

- от 75 до 89 баллов – хорошо;

- от 60 до 74 баллов – удовлетворительно;

- менее 60 баллов - неудовлетворительно.

При этом контрольная работа в целом оценивается в 5 баллов и входит как оценочное средство контрольной точки № 1.

# Домашняя работа № 2

# а) Пример домашней работы № 2

# $3a\partial a$ ua 1.

В модели Эванса при  $\gamma = 1$ , 5 спрос на товар в момент времени фавен  $d(t)=9-4p(t)$ , предложение товара в момент времени t равно  $s(t)=2+5p(t)$ . При  $t = 0$  начальная цена  $p(0) = 3$ . Найти цену  $p(t)$  как функцию времени и равновесную цену. Ответ: 0,778 + 2,222 $e^{-13,5t}$  и 0,778.

 $3aduu$ a 2

Найти оптимальный план поставок распределительным методом.

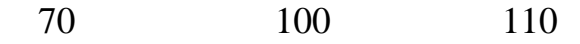

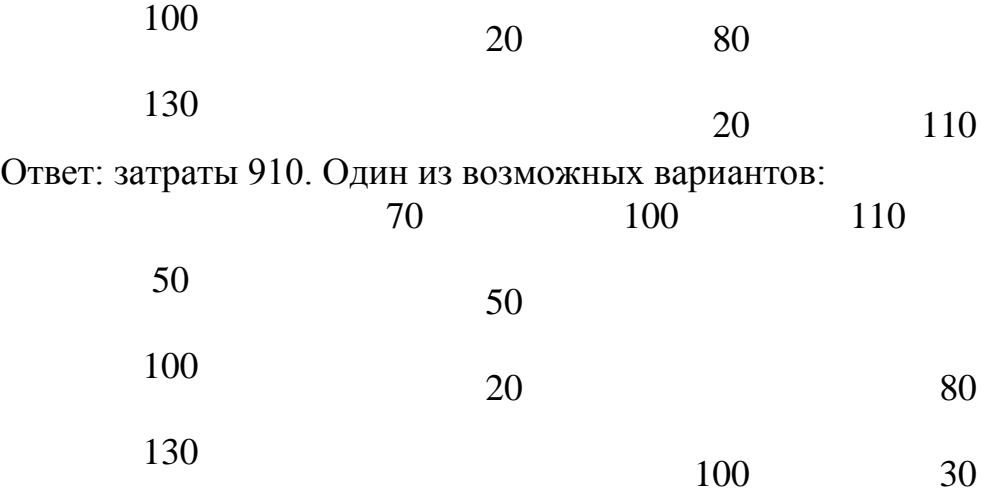

#### *б) критерии оценивания компетенций (результатов):*

Домашняя работа оценивается по сто балльной системе, используемой в ИАТЭ НИЯУ МИФИ. Преподаватель, оценивая работу, придерживается следующих шкал оценивания:

1) правильность решенных задач:

- все расчеты выполнены правильно – 80 баллов;

- расчеты выполнены с одной-двумя арифметическими ошибками, не влияющими на дальнейшие расчеты в домашней – 75 баллов;

- расчеты выполнены с более чем тремя арифметическими ошибками, не влияющими на дальнейшие расчеты в домашней работе – 70 баллов;

- расчеты выполнены с одной-двумя арифметическими ошибками, влияющими на дальнейшие расчеты в домашней работе – 50 баллов (первоначально); домашняя работа отправляется на доработку;

- расчеты выполнены с более чем тремя арифметическими ошибками, влияющими на дальнейшие расчеты в домашней работе – 0 баллов; домашняя работа отправляется на доработку.

2) проверка решения задач с использованием пакета инструментов MSExcel:

- задача правильно сформулирована, проверка проведена правильно, представлены результаты в виде отчета MSExcel– 10 баллов;

- проверка проведена правильно, задача сформулирована некорректно, представлены результаты в виде отчета MSExcel– 5 баллов;

- проверка проведена неверно, задача сформулирована некорректно, представлены результаты в виде отчета MSExcel – 1 баллов;

- проверка проведена неверно, задача сформулирована некорректно или не представлены результаты в виде отчета MSExcel – 0 баллов.

3) защита домашней работы, умение грамотно изъясняться, четко и логично формулировать устно свои мысли, аргументированно доказывать правильность решения:

- студент грамотно изъясняется, четко и логично формулирует устно свои мысли, аргументированно доказывает решение задач контрольной работы - 10 баллов;

- студент грамотно изъясняется, четко и логично формулирует устно свои мысли, не аргументированно доказывает решение задач - 5 баллов;

- студент грамотно изъясняется, однако нечетко и нелогично формулирует устно свои мысли, не аргументированно доказывает решение задач - 2 балла;

- студент не выполняет ничего из перечисленного в пункте 3 - 0 баллов.

## *в) описание шкалы оценивания:*

- от 90 до 100 баллов отлично;
- от 75 до 89 баллов хорошо;
- от 60 до 74 баллов удовлетворительно;
- менее 60 баллов неудовлетворительно.

При этом контрольная работа в целом оценивается в 5 баллов и входит как оценочное средство контрольной точки № 1.

# *Домашняя работа № 3*

## *а) Пример домашней работы № 3*

### *Задача 1.*

Узел 7 – склад, остальные узлы – строительные площадки компании. Показатели на дугах – расстояния в километрах.

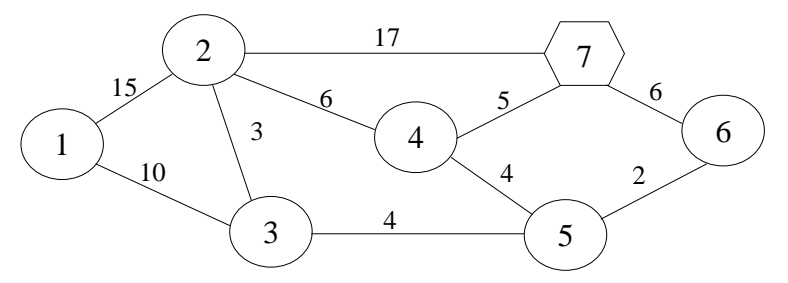

Требуется найти кратчайшие расстояния от склада до каждой строительной площадки. Какова длина кратчайшего пути от склада до строительной площадки 1? Проходит ли кратчайший путь от склада к строительной площадке 1 через строительную площадку 2? Какова длина кратчайшего пути от склада до строительной площадки 2? Проходит ли кратчайший путь от склада к строительной площадке 2 через строительную площадку 4?

Решить задачу методом присвоения меток.

Ответ: кратчайший путь 1-3-5-6-7. Он не проходит через узел 2. *Задача 2.*

Университет устанавливает компьютерную систему электронной почты, которая позволит передавать сообщения между деканами восьми факультетов. Сеть возможных электронных связей между деканатами показана ниже.

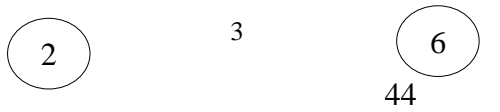

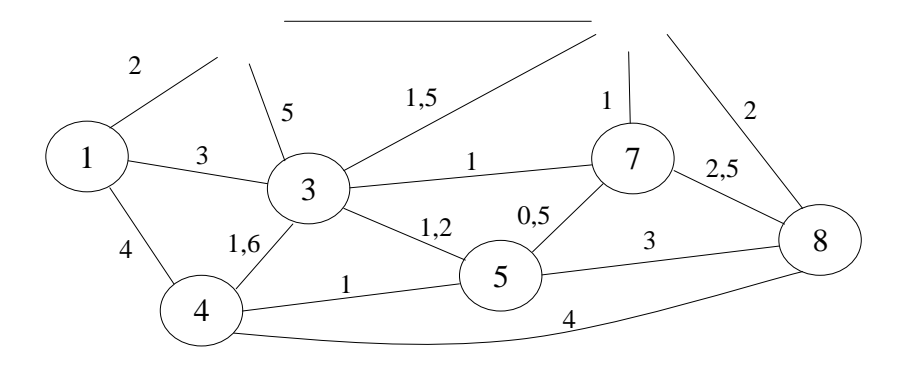

Протяженность коммуникаций в километрах отмечена на дугах. Предложим проект системы связи, которая позволит всем восьми деканам обеспечить доступ к системе электронной почты. Решение должно обеспечить минимальную возможную общую длину коммуникаций.

Ответ:  $2+3+1+1+0,5+1+2=10,5 \text{ km}$ .

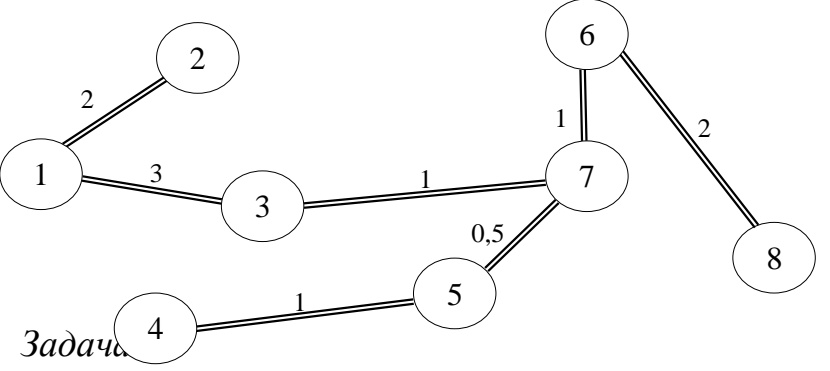

Убедиться, что модель продуктивна. Найти вектор конечного продукта для нового вектора валового выпуска  $X = \begin{pmatrix} 500 \ 700 \end{pmatrix}$ . Найти вектор валового выпуска для нового вектора конечного продукта  $Y = {300 \choose 400}$ .

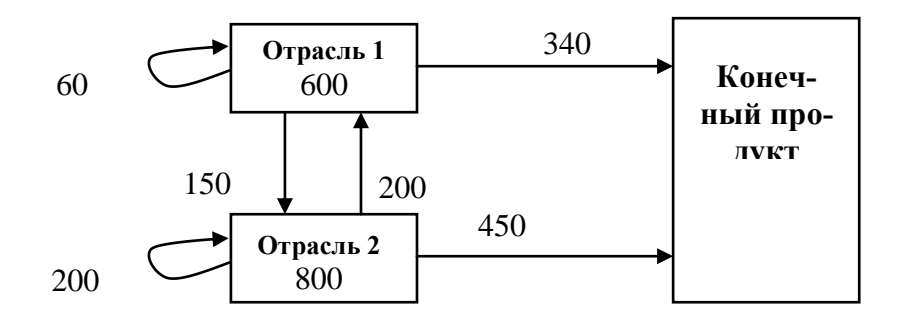

Ответ: модель продуктивна  $\binom{275}{400}$  и 530,6 710,2  $\cdot$ .

*Задача 4.* 

Решить матричную игру с платежной матрицей  $\begin{pmatrix} 8 & 9 \\ 2 & 10 \end{pmatrix}$ . Использовать при решении метод доминирования стратегий, в том числе.

Ответ:  $p = (1,0), q = (1,0)$ . Цена игры равна 8.

# б) критерии оценивания компетенций (результатов):

Домашняя работа оценивается по сто балльной системе, используемой в ИАТЭ НИЯУ МИФИ. Преподаватель, оценивая работу, придерживается следующих шкал оценивания:

1) правильность решенных задач:

- все расчеты выполнены правильно - 80 баллов;

- расчеты выполнены с одной-двумя арифметическими ошибками, не влияющими на дальнейшие расчеты в домашней - 75 баллов;

- расчеты выполнены с более чем тремя арифметическими ошибками, не влияющими на дальнейшие расчеты в домашней работе - 70 баллов;

- расчеты выполнены с одной-двумя арифметическими ошибками, влияющими на дальнейшие расчеты в домашней работе - 50 баллов (первоначально); домашняя работа отправляется на доработку;

- расчеты выполнены с более чем тремя арифметическими ошибками, влияющими на дальнейшие расчеты в домашней работе - 0 баллов; домашняя работа отправляется на доработку.

2) проверка решения задач с использованием пакета инструментов MSExcel:

- задача правильно сформулирована, проверка проведена правильно, представлены результаты в виде отчета MSExcel- 10 баллов;

- проверка проведена правильно, задача сформулирована некорректно, представлены результаты в виде отчета MSExcel- 5 баллов;

- проверка проведена неверно, задача сформулирована некорректно, представлены результаты в виде отчета MSExcel - 1 баллов;

- проверка проведена неверно, задача сформулирована некорректно или не представлены результаты в виде отчета MSExcel - 0 баллов.

3) защита домашней работы, умение грамотно изъясняться, четко и логично формулировать устно свои мысли, аргументированно доказывать правильность решения:

- студент грамотно изъясняется, четко и логично формулирует устно свои мысли, аргументированно доказывает решение задач контрольной работы - 10 баллов;

- студент грамотно изъясняется, четко и логично формулирует устно свои мысли, не аргументированно доказывает решение задач - 5 баллов;

- студент грамотно изъясняется, однако нечетко и нелогично формулирует устно свои мысли, не аргументированно доказывает решение задач - 2 балла;

- студент не выполняет ничего из перечисленного в пункте  $3$  - 0 баллов.

описание шкалы оценивания: **B**)

- от 90 до 100 баллов – отлично;

- от 75 до 89 баллов – хорошо;

- от 60 до 74 баллов – удовлетворительно;

- менее 60 баллов – неудовлетворительно.

При этом контрольная работа в целом оценивается в 5 баллов и входит как оценочное средство контрольной точки № 2.

# *Домашняя работа № 4*

# *а) Пример домашней работы № 4*

Домашняя работа № 4 представляет собой творческую работу, цель которой заключается в разработке игр функционирования предприятий на рынках монополии и олигополии, модели которых были рассмотрены на лекциях.

Студент сам должен придумать задачу, ее решить и доказать ее оптимальность или не оптимальность.

Домашняя работа представляется на групповом занятии (лекции или семинаре). Регламент доклада – 10 минут, 5 минут на групповое обсуждение, 5 минут на высказывание вопросов и ответы.

Представление (защита) домашней работы № 4 занимает 3 занятия, по согласованию со студентами представление домашней работы может быть перенесено на факультативные занятия с преподавателем в удобное для всех время.

ИАТЭ НИЯУ МИФИ имеет оснащенные аудитории для проведения факультативных занятий с учетом предварительного согласования с учебнометодическим управлением.

# *б) критерии оценивания компетенций (результатов):*

Домашняя работа оценивается по сто балльной системе, используемой в ИАТЭ НИЯУ МИФИ. Преподаватель, оценивая работу, придерживается следующих шкал оценивания:

1) предложенные модели функционирования фирм на рынках правильно формализованы математически – 20 баллов; с одной двумя ошибками, не влияющими на дальнейшие расчеты -10 баллов; с ошибкой, влияющей на дальнейшие расчеты – 0 баллов и домашняя работа отправляется на доработку.

2) поставленные задачи решены правильно – 30 баллов; с одной ошибкой, не влияющей на дальнейшие расчеты -20 баллов; с двумя ошибками, влияющими на дальнейшие расчеты – 10 балов; с ошибкой, влияющей на дальнейшие расчеты – 0 баллов и домашняя работа отправляется на доработку;

3) защита домашней работы, умение грамотно изъясняться, четко и логично формулировать устно свои мысли, аргументированно доказывать правильность решения:

- студент грамотно изъясняется, четко и логично формулирует устно свои мысли, аргументированно доказывает решение задач контрольной работы - 20 баллов;

- студент грамотно изъясняется, четко и логично формулирует устно свои мысли, не аргументированно доказывает решение задач - 10 баллов;

- студент грамотно изъясняется, однако нечетко и нелогично формулирует устно свои мысли, не аргументированно доказывает решение задач - 5 балла;

- студент не выполняет ничего из перечисленного в пункте 3 - 0 баллов.

4) использование при решении и представлении домашней работы красочных иллюстрации в PowerPoint, использование периодической литературы (статей, журналов), предложенные модели построены на эмпирических наблюдениях – 30 баллов, по 10 баллов на каждый из перечисленных пунктов.

### *в) описание шкалы оценивания:*

- от 90 до 100 баллов – отлично;

- от 75 до 89 баллов хорошо;
- от 60 до 74 баллов удовлетворительно;

- менее 60 баллов – неудовлетворительно.

При этом контрольная работа в целом оценивается в 5 баллов и входит как оценочное средство контрольной точки  $\mathbb{N}_2$  1.

# **ЛИСТ СОГЛАСОВАНИЯ**

Методические рекомендации рассмотрены на заседании отделения социальноэкономических наук (О) (протокол №2-8/2021 от 28.08.2021)